# **Контрольно-оценочные средства для проведения текущего контроля по МДК.01.02 Управляющие программы для обработки заготовок на металлорежущем и аддитивном оборудовании (3 курс, 6 семестр 2023-2024 уч. г.)**

## **Текущий контроль №1 Форма контроля:** Тестирование (Опрос) **Описательная часть:** Компьютерное тестирование **Задание №1**

Выполнить тестовое задание по тематике "Классификация резцов для токарных работ на станках с

ЧПУ" состоящае из 3 разделов по 11 вопросов , выбранных из 50 возможных. На тестирование

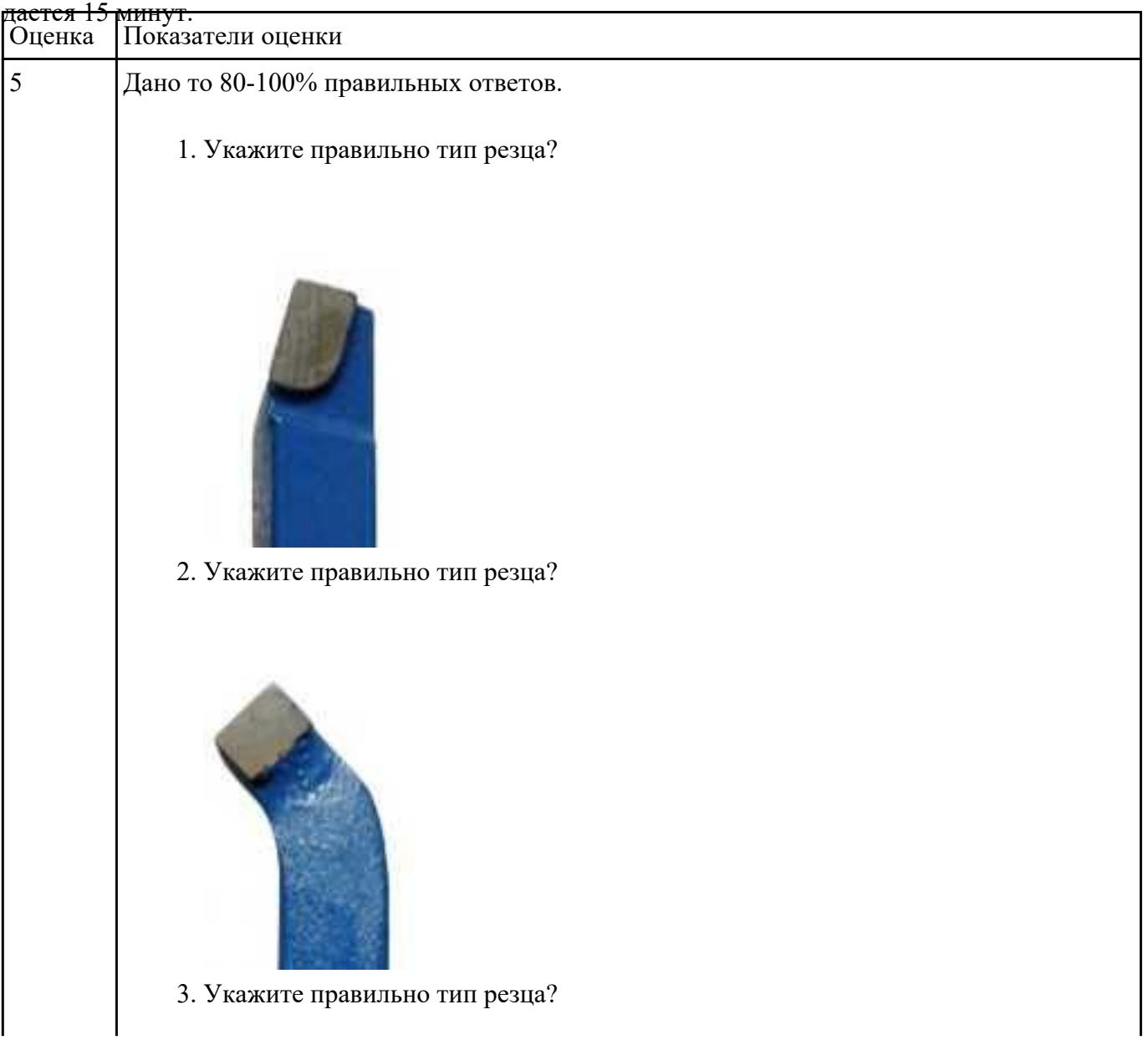

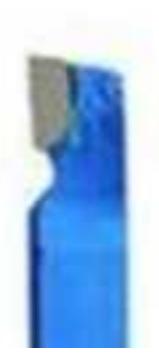

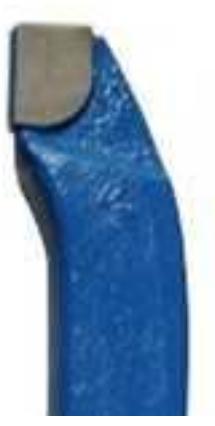

5. Укажите правильно тип резца?

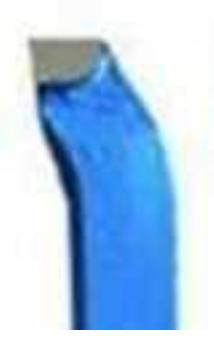

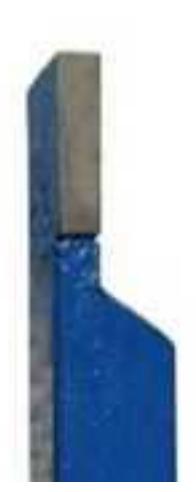

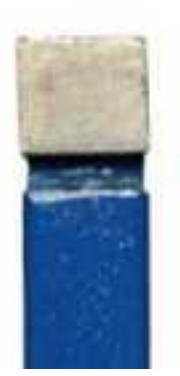

8. Укажите правильно тип резца?

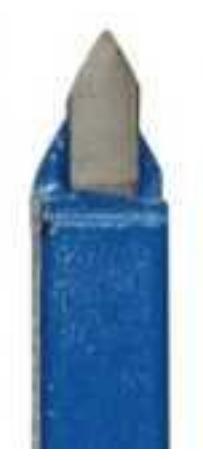

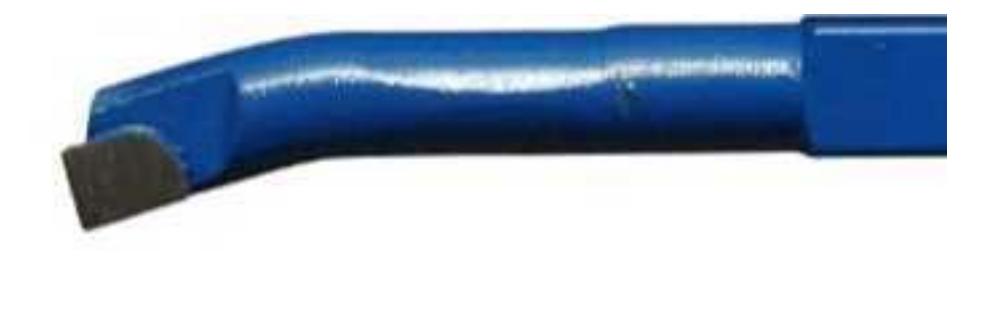

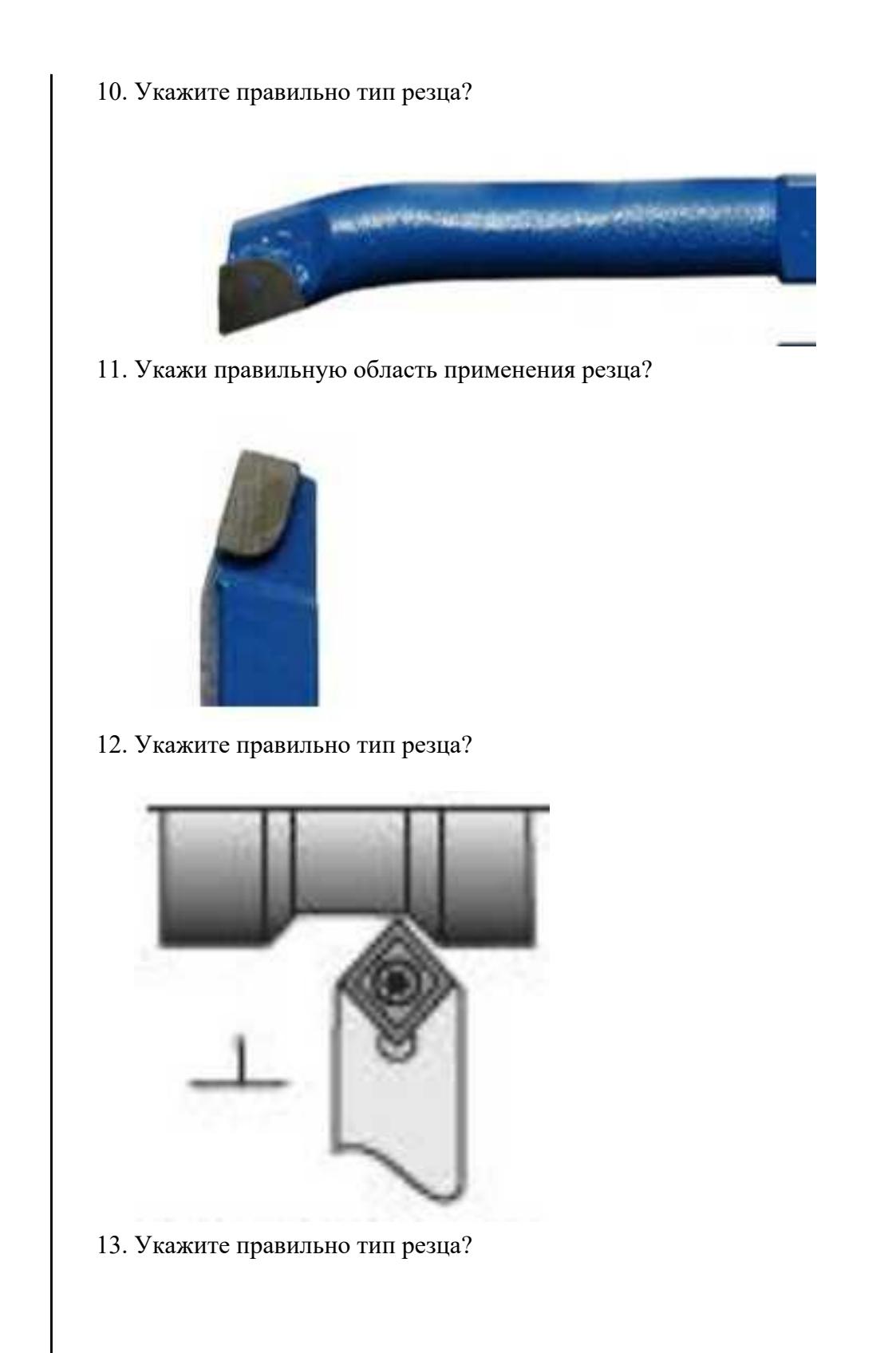

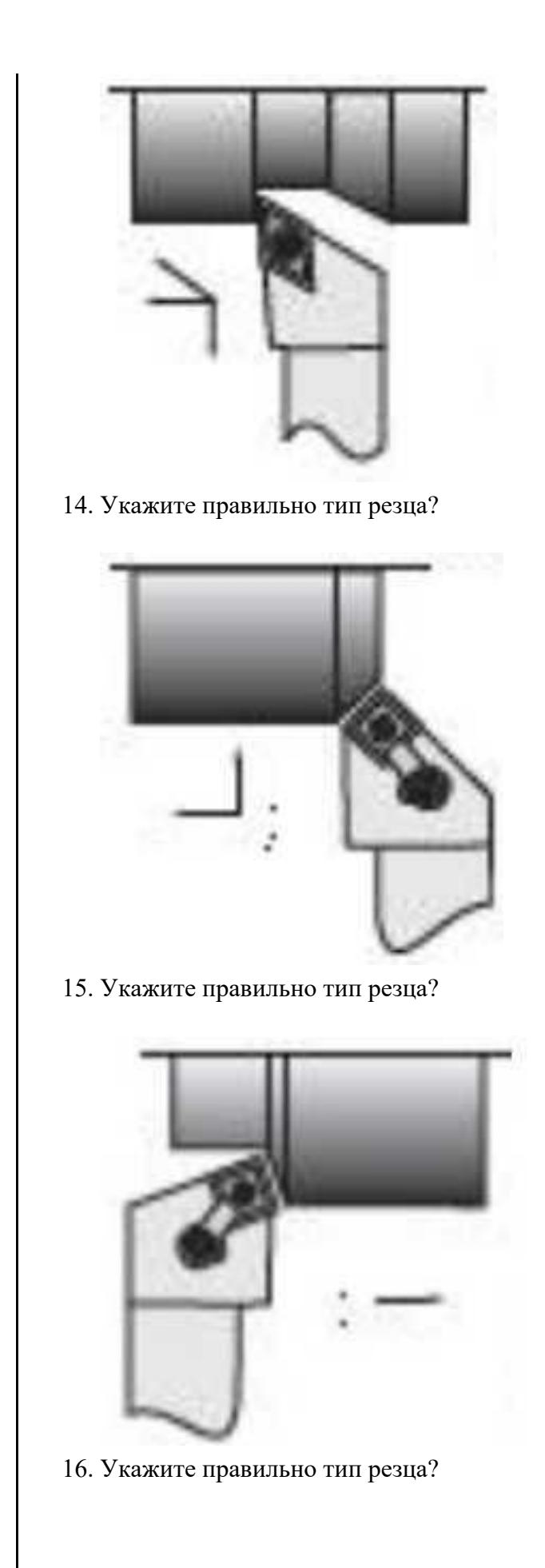

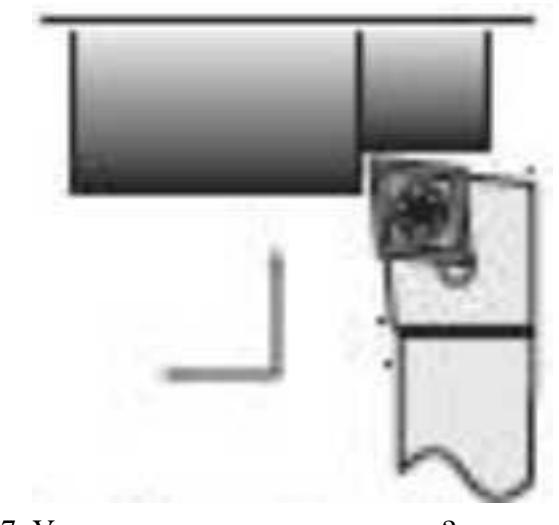

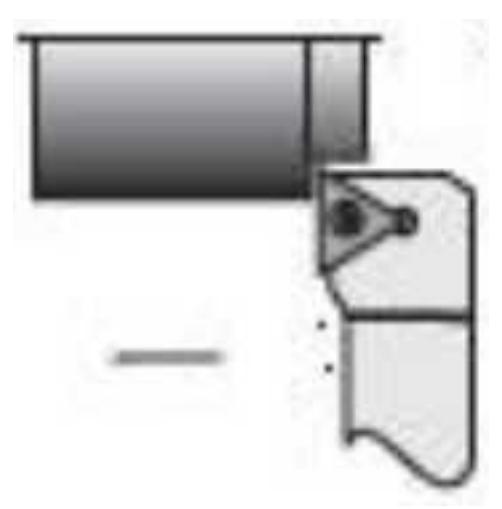

18. Укажите правильно тип резца?

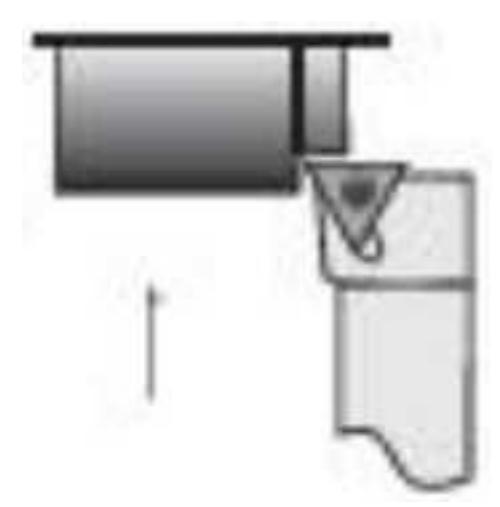

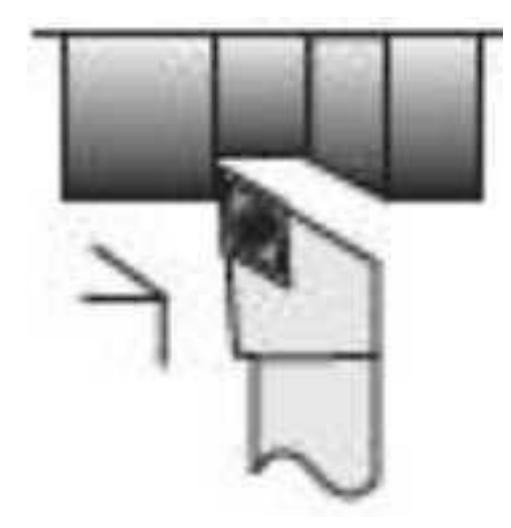

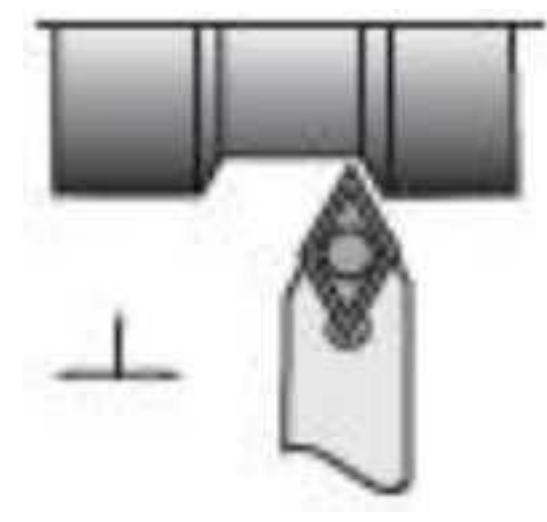

21. Укажите правильно тип резца?

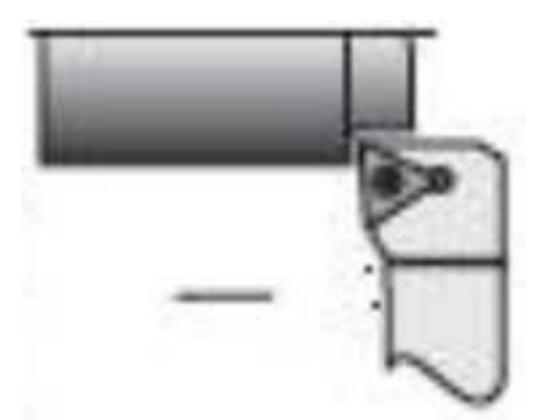

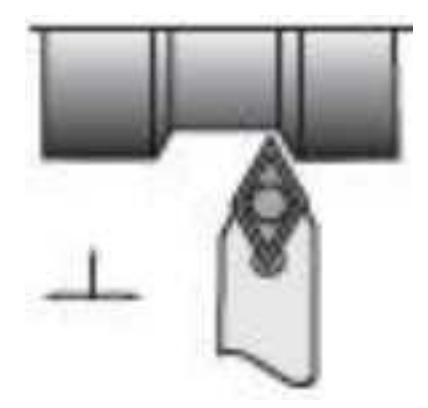

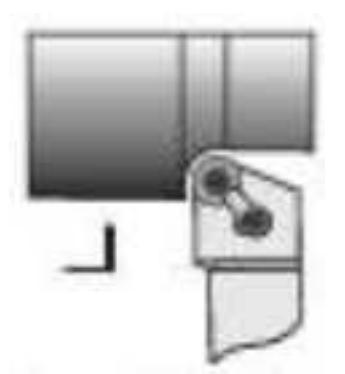

24. Укажите правильно тип резца?

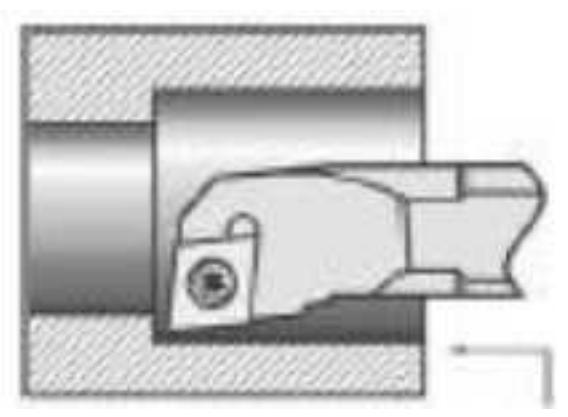

25. Укажите правильно тип резца?

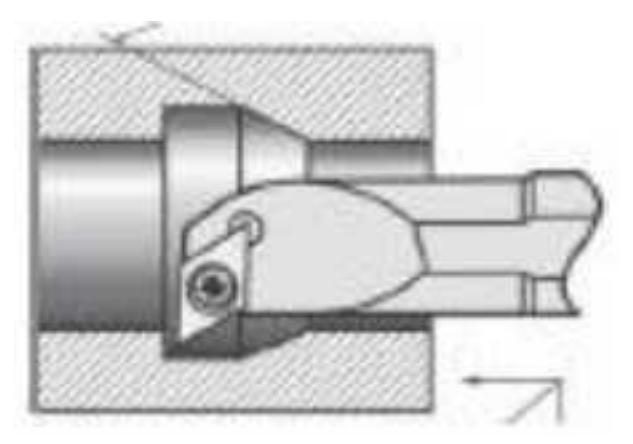

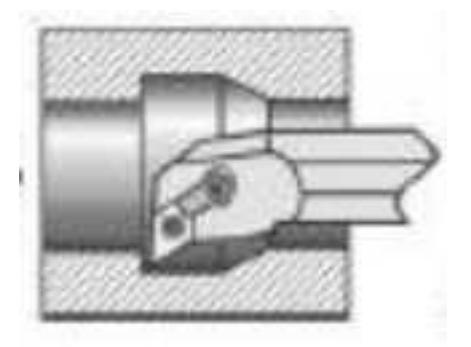

27. Из выданного списка резцов, выберите показанные на вашем задании резцы для обработки детали:

- 1. Проходной прямой
- 2. Проходной упорный
- 3. Проходной отогнутый
- 4. Проходной упорный
- 5. Проходной упорный с углом 90 к оси детали
- 6. Подрезной с углом 90 к оси детали
- 7. Подрезной отогнутый
- 8. Проходной прямой для тонкой обработки
- 9. Проходной упорный тонкой обработки
- 10. Проходной прямой для чистовой обработки
- 11. Галтельный
- 12. Расточной для сквозных отверстий
- 13. Расточной для глухих отверстий
- 14. Расточной для тонкой обработки

- 1. Из выданного списка резцов, выберите показанные на вашем задании резцы для обработки детали:
	- 1. Проходной прямой
	- 2. Проходной упорный
	- 3. Проходной отогнутый
	- 4. Проходной упорный
	- 5. Проходной упорный с углом 90 к оси детали
	- 6. Подрезной с углом 90 к оси детали
	- 7. Подрезной отогнутый
	- 8. Проходной прямой для тонкой обработки
	- 9. Проходной упорный тонкой обработки
	- 10. Проходной прямой для чистовой обработки
	- 11. Галтельный
	- 12. Расточной для сквозных отверстий
	- 13. Расточной для глухих отверстий
	- 14. Расточной для тонкой обработки

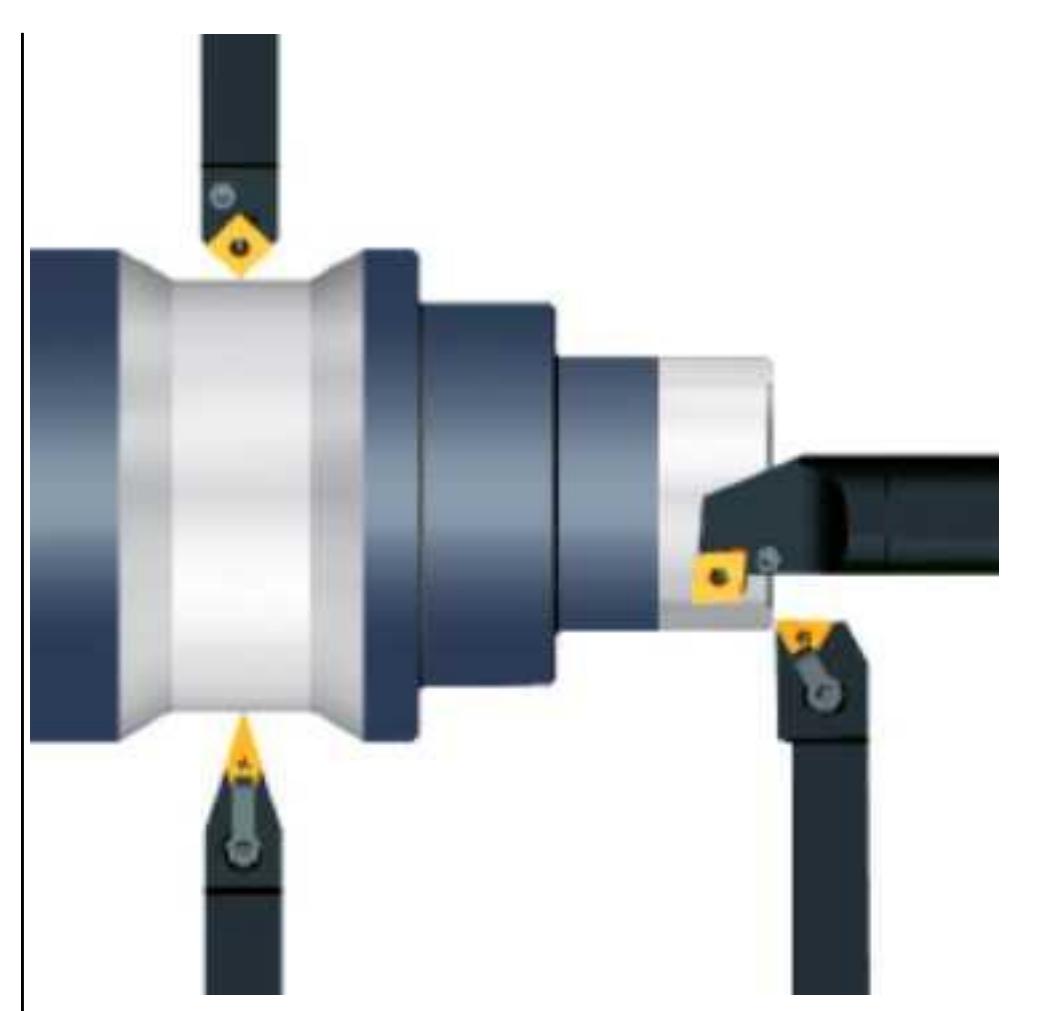

1. Из выданного списка резцов, выберите показанные на вашем задании резцы для обработки детали:

- 1. Проходной прямой
- 2. Проходной упорный
- 3. Проходной отогнутый
- 4. Проходной упорный
- 5. Проходной упорный с углом 90 к оси детали
- 6. Подрезной с углом 90 к оси детали
- 7. Подрезной отогнутый
- 8. Проходной прямой для тонкой обработки
- 9. Проходной упорный тонкой обработки
- 10. Проходной прямой для чистовой обработки
- 11. Галтельный
- 12. Расточной для сквозных отверстий
- 13. Расточной для глухих отверстий
- 14. Расточной для тонкой обработки

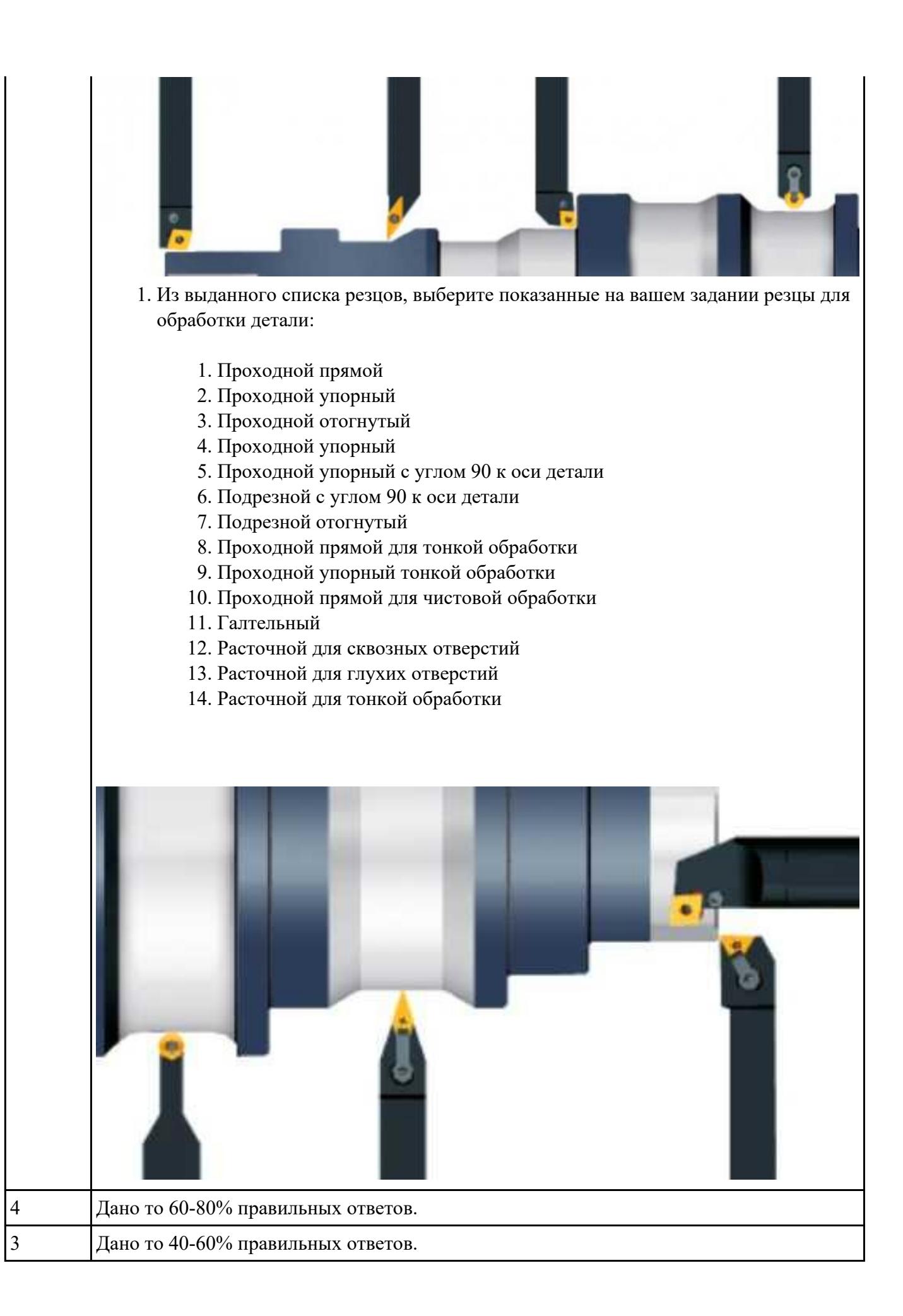

Выполнить тестовое задание по тематике "Базовые понятия и определения применяемые в

программировании оборудования с ЧПУ" состоящае из 10 вопросов, выбранных из 72 возможных.

На тестирование дается 20 минут (2 минуты на вопрос).

Вопросы теста:

- 1. Какой *язык для программирования* обработки на станках с ЧПУ применяется?
- 2. Какую *точность* позволяют выполнять станки с ЧПУ?
- 3. Какую *шероховатость* дает обработка на станках с ЧПУ?
- 4. Какие программоносители применялись для систем ЧПУ *до* 2000 года?
- 5. Какие программоносители применяются для систем ЧПУ *после* 2000 года?
- 6. Что такое *Числовое программное управление?*
- 7. Что такое *Система числового программного управления?*
- 8. Как называется, *Управление обработкой заготовки на станке по Управляющей Программе, в которой данные заданы в цифровой форме - это?*
- 9. Как называется, *совокупность функционально взаимосвязанных и взаимодействующих технических и программных средств, обеспечивающих ЧПУ станком - это?*
- 10. Что такое, *Управляющая программа?*
- 11. Что такое, *Кадр управляющей программы?*
- 12. Что такое, *Слово (команда) управляющей программы?*
- 13. Что такое, *Команда (слово) управляющей программы?*
- 14. Что такое, *Формат кадра управляющей программы?*
- 15. Что такое, *Нулевая точка станка?*
- 16. Какая точка показана

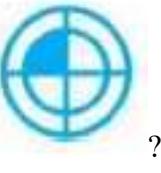

- 17. Какая точка описана, *неизменная базовая точка относительно данных которой выполняются все размерные функции станка, и она является началом системы координат станка?*
- 18. Что такое, *Нулевая точка детали?*
- 19. Какая точка показана

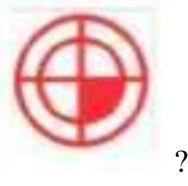

- 20. Какая точка описана, *точка на детали, относительно которой заданы ее размеры?*
- 21. Что такое, *Исходная точка?*
- 22. Какая точка показана

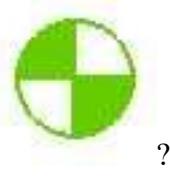

23. Какая точка описана, *точка, определенная относительно нулевой точки станка и*

*используемая для начала работы по УП?*

- 24. Что такое, *Дискретность задания перемещения?*
- 25. Что описано, *минимальное перемещение или угол поворота рабочего органа станка, которые могут быть заданы в УП?*
- 26. Что такое, *Центр инструмента?*
- 27. Что описано, *неподвижная относительно державки точка инструмента, по которой ведется расчет траектории?*
- 28. Что такое, *Опорная точка?*
- 29. Что описано, точка расчетной траектории, в которой происходит изменение либо закона, описывающего траекторию, либо условий протекания технологического процесса?
- 30. Какая точка что значит?

31. Какая система координат показана на рисунке?

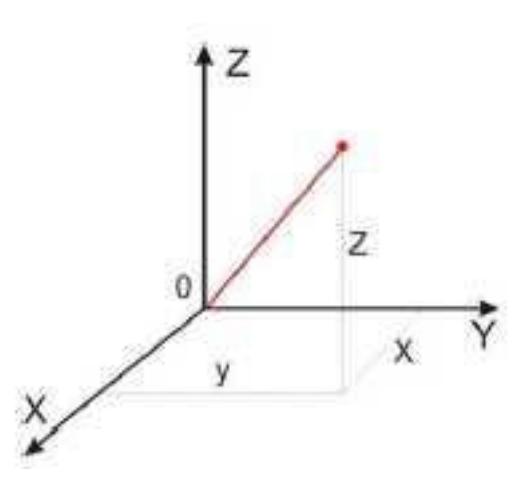

32. На рисунке показана прямоугольная система координат,какие оси соответствуют каким осям координат?

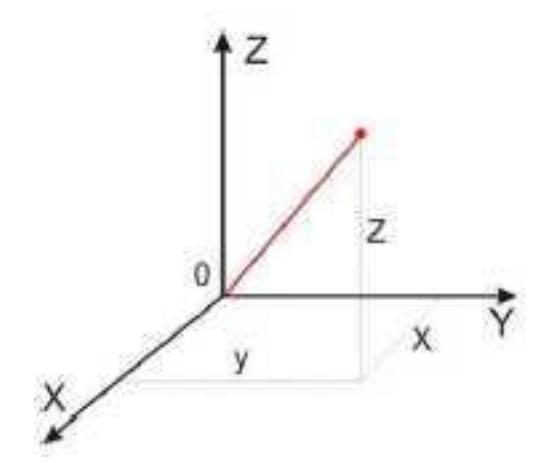

33. На каком из рисунков находится какая система координат?

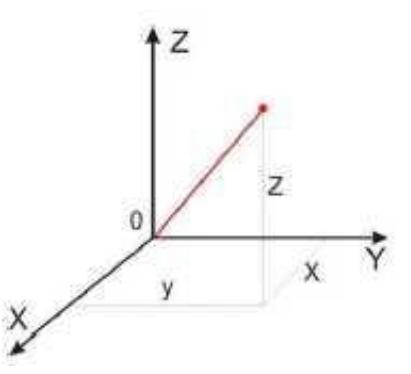

- 34. Какая система координат соответствует какой подготовительной функции?
- 35. Какая система координат соответствует какой подготовительной функции? Прямоугольная, Цилиндрическая, Сферическая
- 36. На рисунке показан метод нахождения координат, как он называется?  $\frac{1}{2}$

- 37. Что описывает данное определение: Линейный или угловой размер, задаваемый в УП и указывающий положение точки относительно принятого нуля отсчета.
- 38. Какую систему координат описывает данное определение: Система координат в которой расстояния, берутся с определенным знаком по осям X,Y,Z от оделенной точки до трех взаимно перпендикулярных координатных плоскостей. Точка пересечения координатных плоскостей считается началом координат.
- 39. Какую систему координат описывает данное определение: Система координат в которой координаты определяемой точки задаются радиусом ρ, центральным углом φ, и проекцией точки на основную плоскость и аппликатой, Z – расстоянием от точки до основной плоскости.
- 40. Какую систему координат описывает данное определение: Система координат в которой определяемой точки задается длиной радиус-вектора r, центральным углом φ, и долготой или угол отклонения θ.
- 41. Даны две картинки, на какой показана нахождение абсолютных размеров координат?

 $\overline{0}$ 

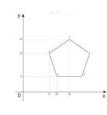

42. Даны две картинки, на которых показана абсолютная и относительная система координат. Каким подготовительным функциям соответствует какая картинка?

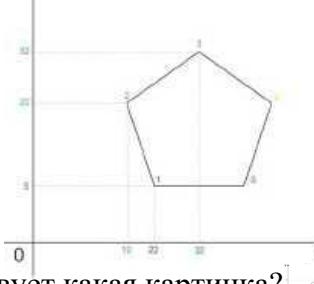

43. Даны две картинки, Каким подготовительным функциям соответствует какая картинка? 44. На рисунке показана система координат, как он называется?

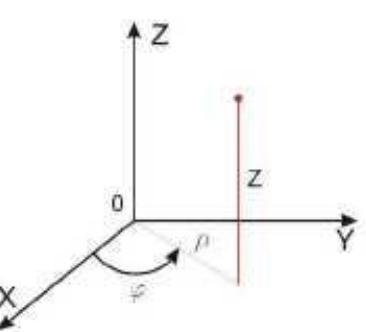

- 45. Как называется описанная точка: *Точка расчетной траектории, в которой происходит изменение либо закона, описывающего траекторию, либо условий протекания технологического процесса.*
- 46. Выберите правильное определение *Опорная точка?*
- 47. Как называется описанный элемент: *Линия, равноотстоящая от линии контура детали (заготовки) и всегда равная половине диаметра фрезы.*
- 48. Выберите правильное определение *Эквидистанта?*
- 49. Выберите правильное определение *Дискретность задания перемещения?*
- 50. Как называется описанное перемещение: *Минимальное перемещение или угол поворота рабочего органа станка, которые могут быть заданы в УП.*
- 51. *Металлообрабатывающим оборудованием с программным управлением* называют -
- 52. Как называется, *носитель геометрических и технологических данных, на котором записана УП? (Вводится с заглавной буквы одним словом).*
- 53. Какое определение имеет *Программоноситель?*
- 54. Совокупность команд на языке программирования, соответствующая заданному алгоритму функционирования станка для обработки конкретной заготовки - это?
- 55. Что такое *Плавающий ноль?*
- 56. Что есть *Траектория?*
- 57. Как называется, *Линия, состоящая из геометрических участков, сформированных центром*

*инструмента и повторяющих форму контура детали.*

- 58. Составная часть УП, вводимая и отрабатываемая как единое целое и содержащая не менее одной команды - это?
- 59. Условная запись структуры и расположения слов в кадре УП с максимальным числом слов - это?
- 60. Как называется линия, *равноотстоящая от линии контура детали (заготовки) и всегда равная половине диаметра фрезы.*
- 61. Как называется *неподвижная относительно державки точка инструмента, по которой ведется расчет траектории.*
- 62. *Как называется эта линия?*

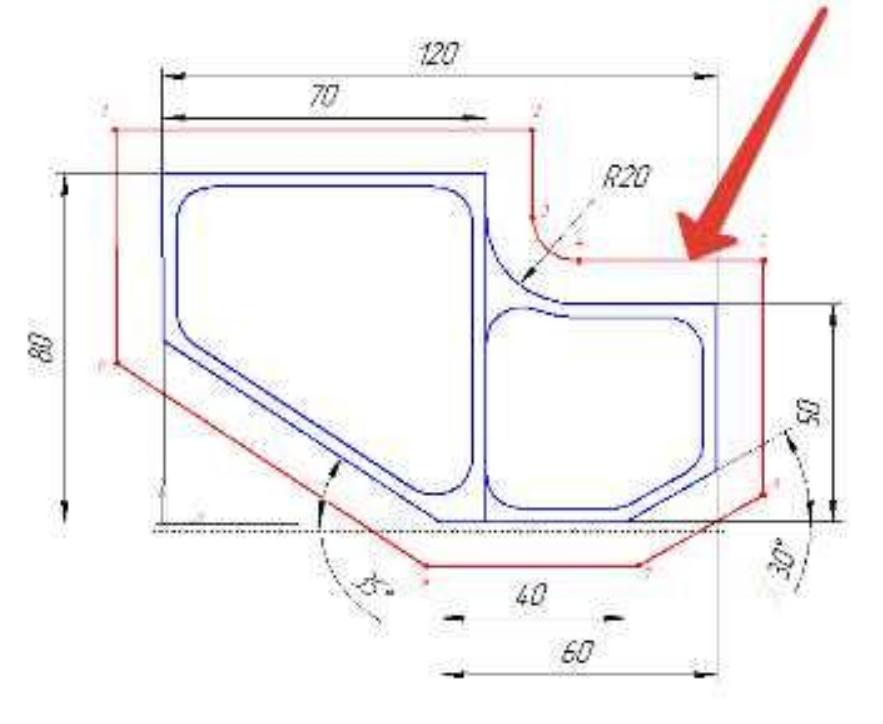

- 63. Как называется участок расположенный между двумя опорными точками?
- 64. Как называется линия опоясывающая контур детали?
- 65. *Как называется эта точка?*

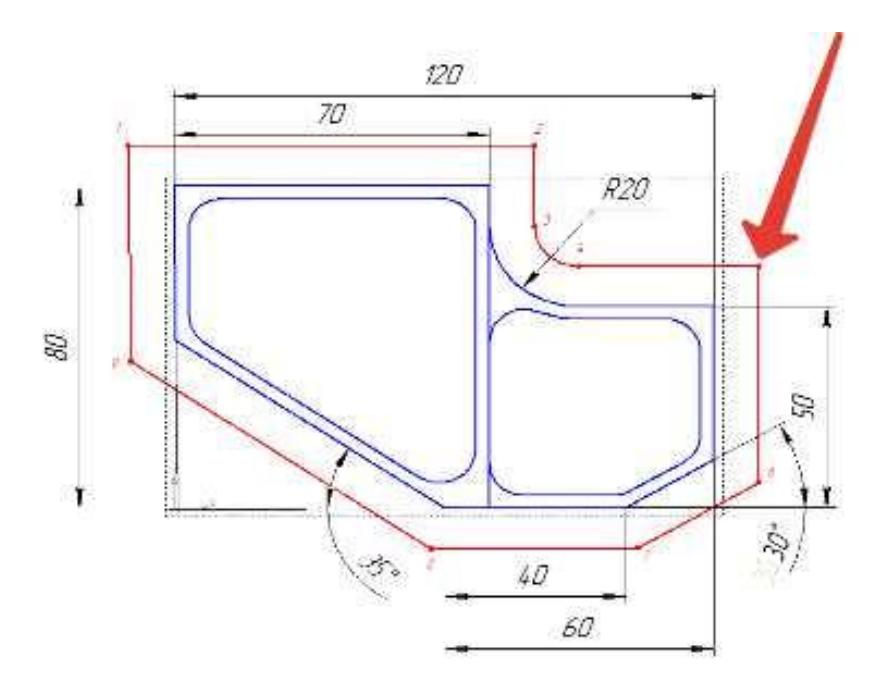

66. Какая точка показана

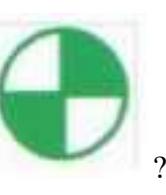

67. Какая точка показана

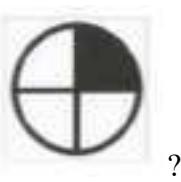

- 68. Какой цвет должна иметь исходная точка?
- 69. Какой цвет должна иметь базовая точка?
- 70. Какой цвет должна иметь нулевая точка станка?
- 71. Какой цвет должна иметь базовая точка настройки инструмента?
- 72. Выстави правильное соответствие точки и цвета

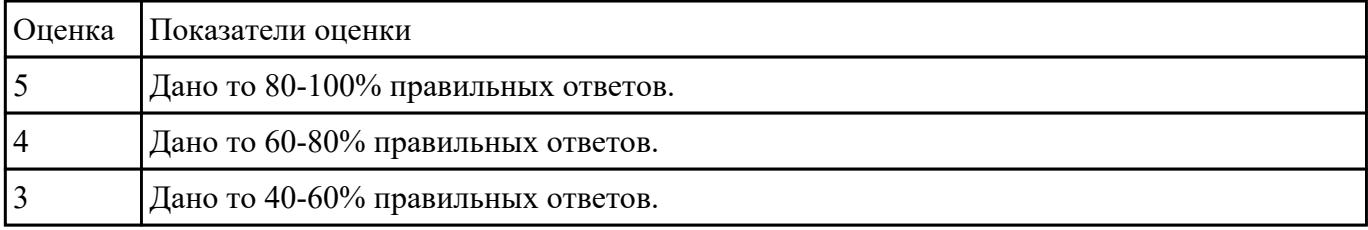

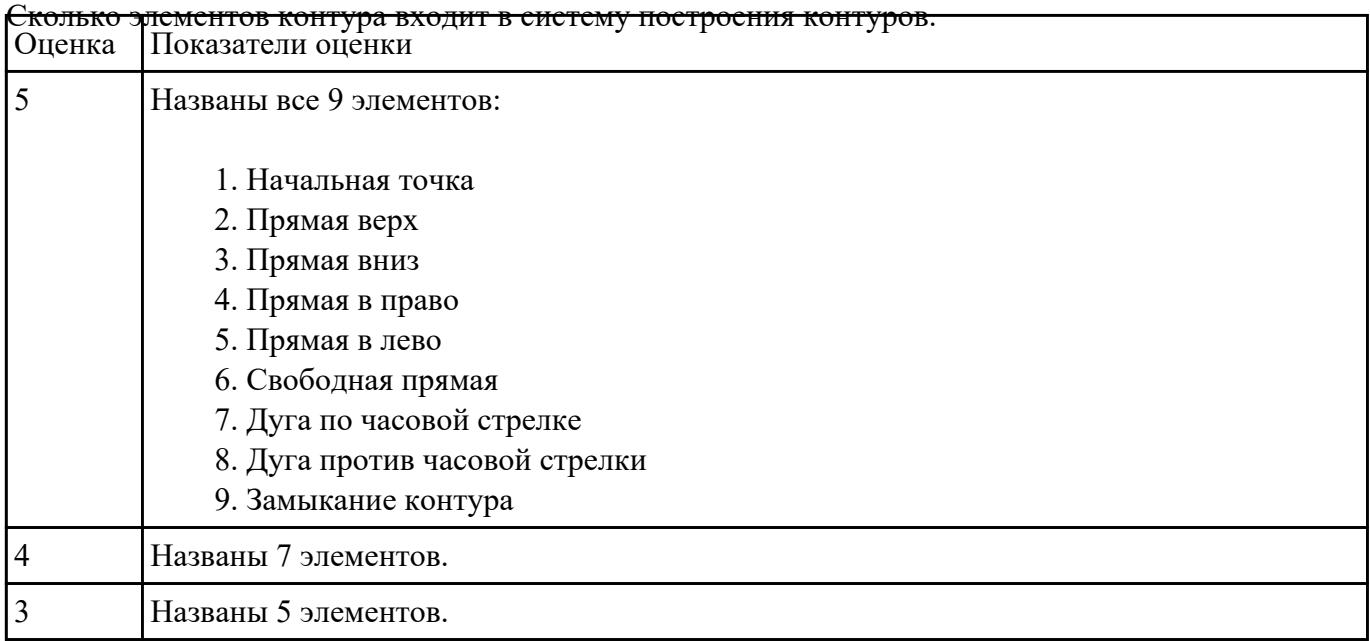

## **Задание №4**

Выполнить тестовое задание состоящае из 5 вопросов, выбранных из 40 возможных. На

тестирование дается 15 минут (3 минуты на вопрос).

Вопросы теста:

- 1. *Что такое Управляющая программа?*
- 2. *Что такое Числовое программное управление?*
- 3. *Что такое Система числового программного управления?*
- 4. *Что такое Кадр управляющей программы?*
- 5. *Что такое Слово управляющей программы?*
- 6. *Что такое Формат кадра управляющей программы?*
- 7. *Что такое Абсолютный размер?*
- 8. *Что такое Размер в приращении или относительный?*
- 9. *Что такое Нулевая точка станка?*
- 10. *Что такое Нулевая точка детали?*
- 11. *Что такое Коррекция инструмента?*
- 12. *Что такое Постпроцессор?*
- 13. *Что такое Центр инструмента?*
- 14. *Что такое Опорная точка?*
- 15. *Что такое Эквидистанта?*
- 16. *Что считается Металлообрабатывающим оборудованием с ЧПУ?*
- 17. *Что такое программоноситель?*
- 18. *В чем отличие цилиндрической системы координат от прямоугольной?*
- 19. *Что такое ЧПУ?*
- 20. *Что значит подготовительная функция G91?*
- 21. *Что значит подготовительная функция G90?*
- 22. *Что значит подготовительная функция G54?*
- 23. *Что значит подготовительная функция G57?*
- 24. *Что значит подготовительная функция G53?*
- 25. *Что значит подготовительная функция G37?*
- 26. *Что значит подготовительная функция G38?*
- 27. *Что значит подготовительная функция G1?*
- 28. *Что значит подготовительная функция G0?*
- 29. *Что значит подготовительная функция G2?*
- 30. *Что значит подготовительная функция G3?*
- 31. *Что значит подготовительная функция G17?*
- 32. *Что значит подготовительная функция G18?*
- 33. *Что значит подготовительная функция G19?*
- 34. *Что такое слово управляющей программы?*
- 35. *Какой функцией задается абсолютная система отсчета?*
- 36. *Что такое инкрементная система?*
- 37. *Какой функцией задается инкрементная система координат?*
- 38. *Какой функцией задается относительная система координат?*
- 39. *Как называется участок находящийся медду двумя опорными точками?*
- 40. *Что такое Слово управляющей программы?*

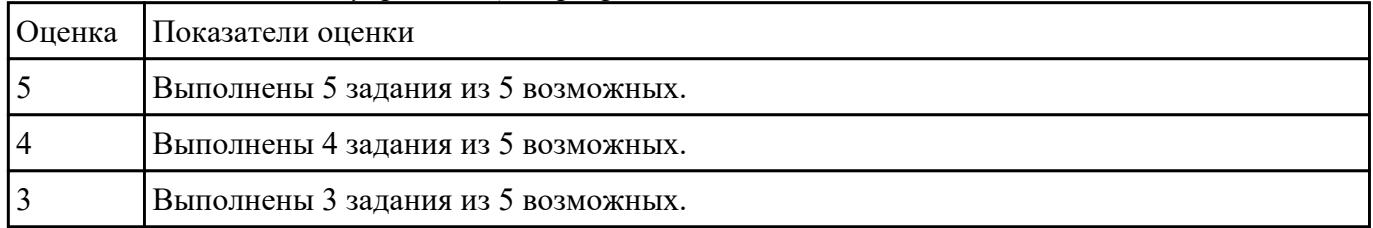

## **Текущий контроль №2**

**Форма контроля:** Практическая работа (Информационно-аналитический) **Описательная часть:** Индивидуальные задания с применением ИКТ **Задание №1**

Выполнить тестовое задание по тематике "Базовые понятия G программирования для станков с

ЧПУ" состоящае из 20 вопросов, выбранных из 105 возможных. На тестирование дается 40 минут

(2 минуты на вопрос).

Вопросы теста:

*Первый раздел теста "Вопросы по технологии программной обработки":*

- 1. От какой точки ведется расчет управляющей программы?
- 2. Обработка колодцев и окон производится:
- 3. Обработка закрытого паза и сквозного паза производится:
- 4. Как обрабатывают полки?
- 5. Как обрабатывают открытый уступ?
- 6. Как обрабатывают карманы?
- 7. Как обрабатывают закрытый уступ?
- 8. Необходимая величина заглубления инструмента (по ширине) при фрезеровании уступов, полок, карманов?
- 9. Необходимая величина заглубления инструмента (по ширине) при фрезеровании открытых уступов, закрытых уступов?
- 10. Каким видом инструмента осуществляется засверловка в карманы и окна?
- 11. Каким должен быть рассчитан примерный припуск на обработку?
- 12. Как осуществляются подходы и отходы?
- 13. Какой длинны должны задаваться подходы и отходы?
- 14. Какой подход является самым эффективным?
- 15. При фрезеровании наружного контура фреза должна двигаться против часовой стрелке?
- 16. При фрезеровании наружного контура фреза должна двигаться по часовой стрелке?
- 17. Можно ли использовать попутное фрезерование при обработке наружного контура?
- 18. Можно ли использовать встречное фрезерование при обработке наружного контура?
- 19. Можно ли использовать попутное фрезерование при обработке наружного контура?
- 20. Можно ли использовать встречное фрезерование при обработке наружного контура?
- 21. При фрезеровании наружного контура фреза движется по часовой стрелке?
- 22. При фрезеровании наружного контура фреза движется против часовой стрелки?
- 23. Можно ли использовать встречное фрезерование при обработке внутреннего контура?
- 24. Можно ли использовать встречное фрезерование при обработке внутреннего контура?
- 25. Какие элементы деталей необходимо обрабатывать с крайних слоев материала?
- 26. Можно ли полнозаходной фрезой заглубится по спирали в карман?
- 27. Какие элементы деталей являются открытыми с каких либо сторон?
- 28. Укажите правильный порядок обработки:
- 29. Какие элементы деталей являются закрытыми?
- 30. Как необходимо обрабатывать наружный контур?
- 31. В чем указывается подача в программе?
- 32. В каком порядке должно программироваться движение на холостом ходу?
- 33. Как необходимо обрабатывать внутренний контур?
- 34. Что не дает изменить положение детали после ее базирования?
- 35. В чем указывается скорость вращения шпинделя в программе?
- 36. Для каких элементов деталей может быть необходимо предварительное заглубление?
- 37. Как должна проводится обработка наклонных и скругленных торцев ребер?
- 38. Какая точка описана, Точка на детали, относительно которой заданы размеры детали?

*Второй раздел теста "Вопросы по G программированию":*

- 1. В какой последовательности должны быть расположены G функции при круговой интерполяции в плоскости XY, по часовой стрелке в абсолютной системе координат. Необходимые функции G
- 2. В какой последовательности должны быть расположены G функции при круговой интерполяции в плоскости XZ, по часовой стрелке в абсолютной системе координат. Необходимые функции G
- 3. В какой последовательности должны быть расположены G функции при круговой интерполяции в плоскости YZ, против часовой стрелке в относительной системе координат. Необходимые функции G
- 4. В какой последовательности должны быть расположены G функции при круговой интерполяции в плоскости XY, против часовой стрелки в относительной системе координат. Необходимые функции G
- 5. В какой последовательности должны быть расположены G функции при круговой интерполяции в плоскости XY, против часовой стрелки в относительной системе координат. Необходимые функции G
- 6. В какой последовательности должны быть расположены G функции и геометрические команды при круговой интерполяции в плоскости XY, по часовой стрелке в абсолютной системе координат. Порядок расстановки в кадре
- 7. В какой последовательности должны быть расположены G функции и геометрические команды при круговой интерполяции в плоскости XY, по часовой стрелке в абсолютной системе координат
- 8. В какой последовательности должны быть расположены G функции и геометрические команды при круговой интерполяции в плоскости XZ, против часовой стрелки в абсолютной системе координат
- 9. Значение CICLE 71
- 10. Значение CICLE 72
- 11. Значение CICLE 81
- 12. Значение CICLE 83
- 13. Значение CICLE 84
- 14. Значение CICLE 85
- 15. Выставте какой цикл чему соответствует
- 16. Значение CICLE 76
- 17. Значение CICLE 77
- 18. Значение POCKET1
- 19. Значение POCKET2
- 20. Для выполнения торцового фрезерования применяется -
- 21. Для выполнения контурного фрезерования применяется -
- 22. Для выполнения фрезерования прямоугольных карманов применяется -
- 23. Для выполнения фрезерования круглых карманов применяется -
- 24. Для выполнения фрезерования прямоугольных выступов применяется -
- 25. Для выполнения фрезерования круглых выступов применяется -
- 26. Напишите какой цикл применяется для фрезерования круглых выступов
- 27. Напишите какой цикл применяется для фрезерования прямоугольных выступов
- 28. Напишите какой цикл применяется для прямоугольных карманов
- 29. Какими командами программируется цикл смены инструмента, и назначаются обороты и подача?
- 30. Выставте правильно какая команда чему соответствует
- 31. Выставте порядок цикла смены инструмента
- 32. Какая функция является линейной интерполяцией?
- 33. Какие функции имеют отношения к круговой интерполяции?
- 34. Какая функция программирует холостой ход
- 35. Какая функция программирует линейный рабочий ход
- 36. Какой функцией программируется круговая интерполяция по часовой стрелки?
- 37. Какой функцией программируется круговая интерполяция против часовой стрелки?
- 38. Какая функция определяет плоскость XY для выполнения круговой интерполяции?
- 39. Какая функция определяет плоскость XZ для выполнения круговой интерполяции?
- 40. Какая функция определяет плоскость YZ для выполнения круговой интерполяции?
- 41. Какая функция определяет совмещение нулевой точки станка с нулевой точкой детали? (Указать первую)
- 42. Какая функция определяет отменяет совмещение нулевой точки станка и нулевой точкой детали?
- 43. Какая функция определяет работу системы в абсолютных координатах
- 44. Какая функция определяет работу системы в относительных координатах?
- 45. Какая функция определяет работу системы в приращениях?
- 46. Какая функция переключает работу станка в инкрементную систему отсчета координат?
- 47. Какая функция переводит работу станка в метрическую систему координат?
- 48. Какая функция определяет работу подачи в мм/мин?
- 49. Выставте соответствие функций и действий?
- 50. Какая технологическая команда является технологическим остановом?
- 51. Какая технологическая команда является технологическим остановом c подтверждением?
- 52. Какая технологическая команда является запуском шпинделя по часовой стрелке
- 53. Какая технологическая команда является запуском шпинделя против часовой стрелке?
- 54. Какая технологическая команда является остановом шпинделя?
- 55. Какая технологическая команда отвечает за смену инструмента?
- 56. Какая технологическая команда подключает охлаждение при обработке?
- 57. Какая технологическая команда отвечает за отключения охлаждения при обработке?
- 58. Какая технологическая команда является концом программы?

Выставте соответствие технологических команд и их функций при работе?

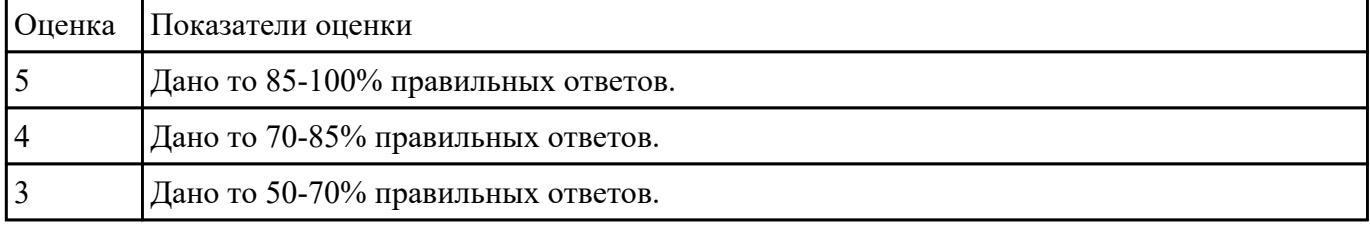

#### **Задание №2**

Выполнить анализ выданной индивидуальной детали (по модели или чертежу вала):

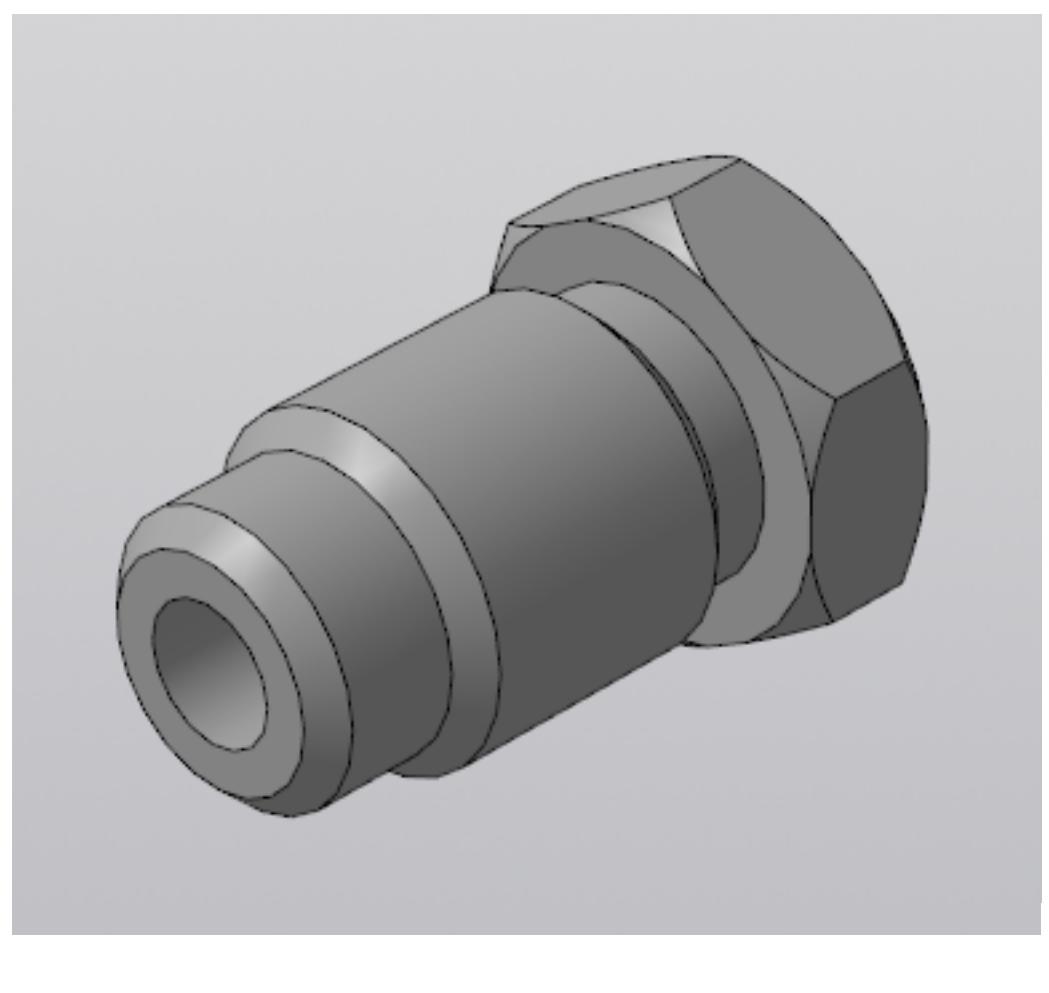

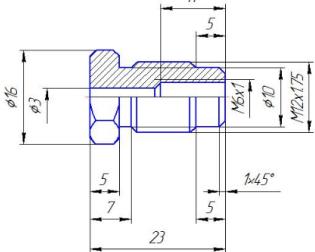

и на его основе произвести *выбор токарного инструмента* для обработки данной детали. Выбрать резцы для *черновой, чистовой обработки и сверлильный* инструмент, а так же сопутствующую *инструментальную оснастку и данные для расчета режимов резания*. Выбор производится из каталога фирмы Sandvik Coromant для токарного инструмента.

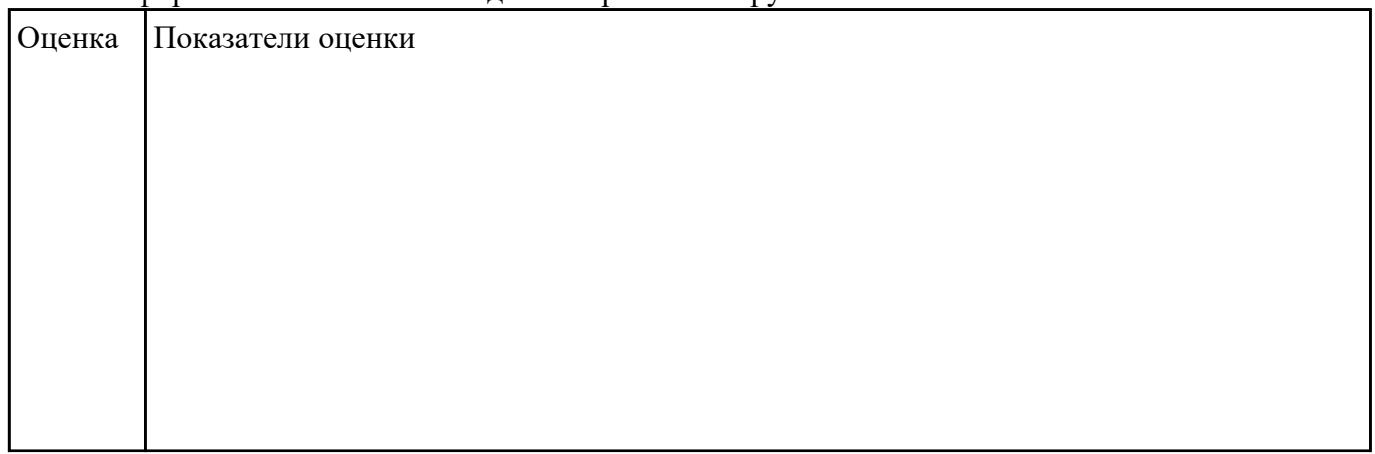

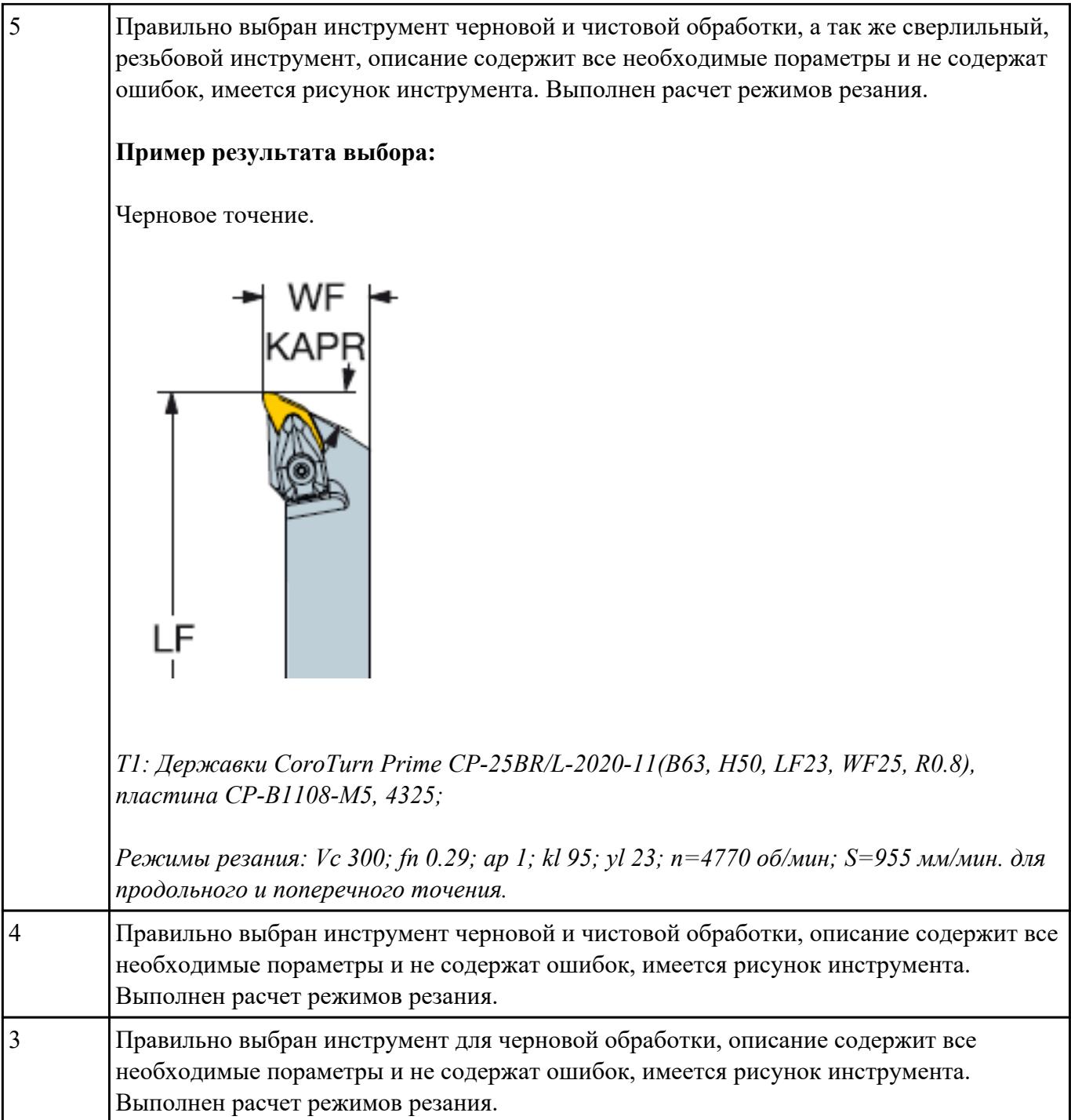

Выполнить чтение чертежа выданной детали (по вариантам).

Критерии оценивания:

- 1. Прочитана основная надпись по предложенному чертежу детали 2 балла.
- 2. Прочитаны технические условия изготовления детали 3 балла.
- 3. Названа общая шероховатость и шероховатости отдельных поверхностей, а так же вид обработки - 5 баллов.
- 4. Дано описание назначения и принципа работы детали 7 баллов.
- 5. Названы виды, разрезы, сечения, по которым определяются форма и размеры детали согласно ГОСТ 2. 305-2008 – 10 баллов.
- 6. Расшифрованы условные обозначения резьбы, посадок, взаимного расположения поверхностей и отклонений геометрической формы - 8 баллов.
- 7. Выявлена геометрическая форма внешнего контура указанной детали при помощи проекционной связи и штриховки сечений, согласно ГОСТ 2.305-68 - 3 балла.
- 8. Описана геометрическая форма внутреннего контура указанной детали при помощи проекционной связи и штриховки сечений, согласно ГОСТ 2.305-68 – 3 балла.
- 9. Названы на чертеже габаритные, установочные и монтажные размеры детали 4 балла.

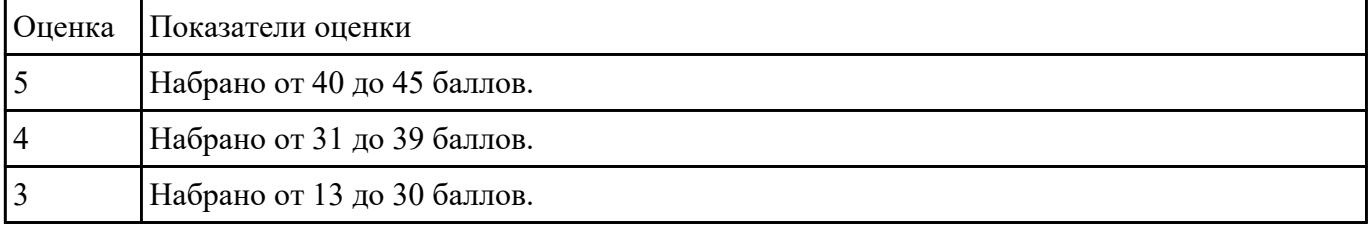

Анализировать модель детали и назвать из каких конструктивно-технологических элементов

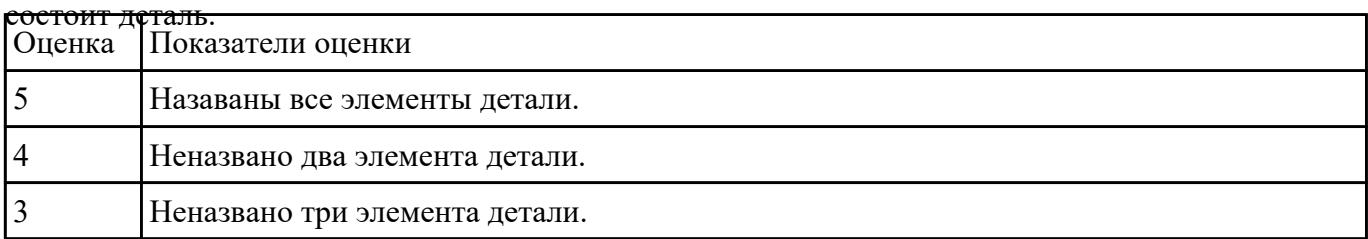

#### **Задание №5**

Необходимо смоделировать из готовых шаблонов инструментов в программе 3Dtools нужный

инструмент для обработки индивидуальной детали, согласно выбранных параметров из

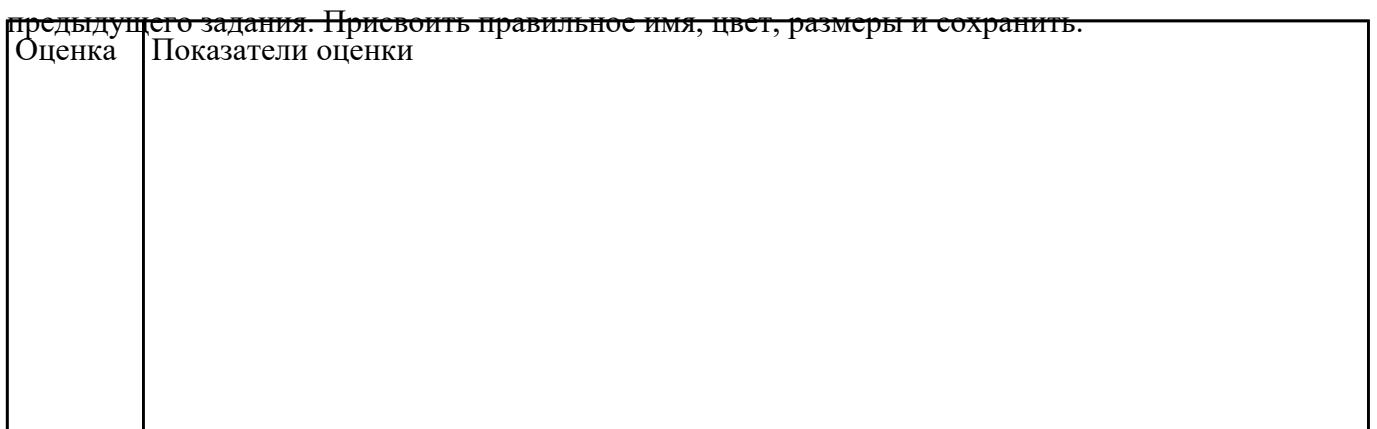

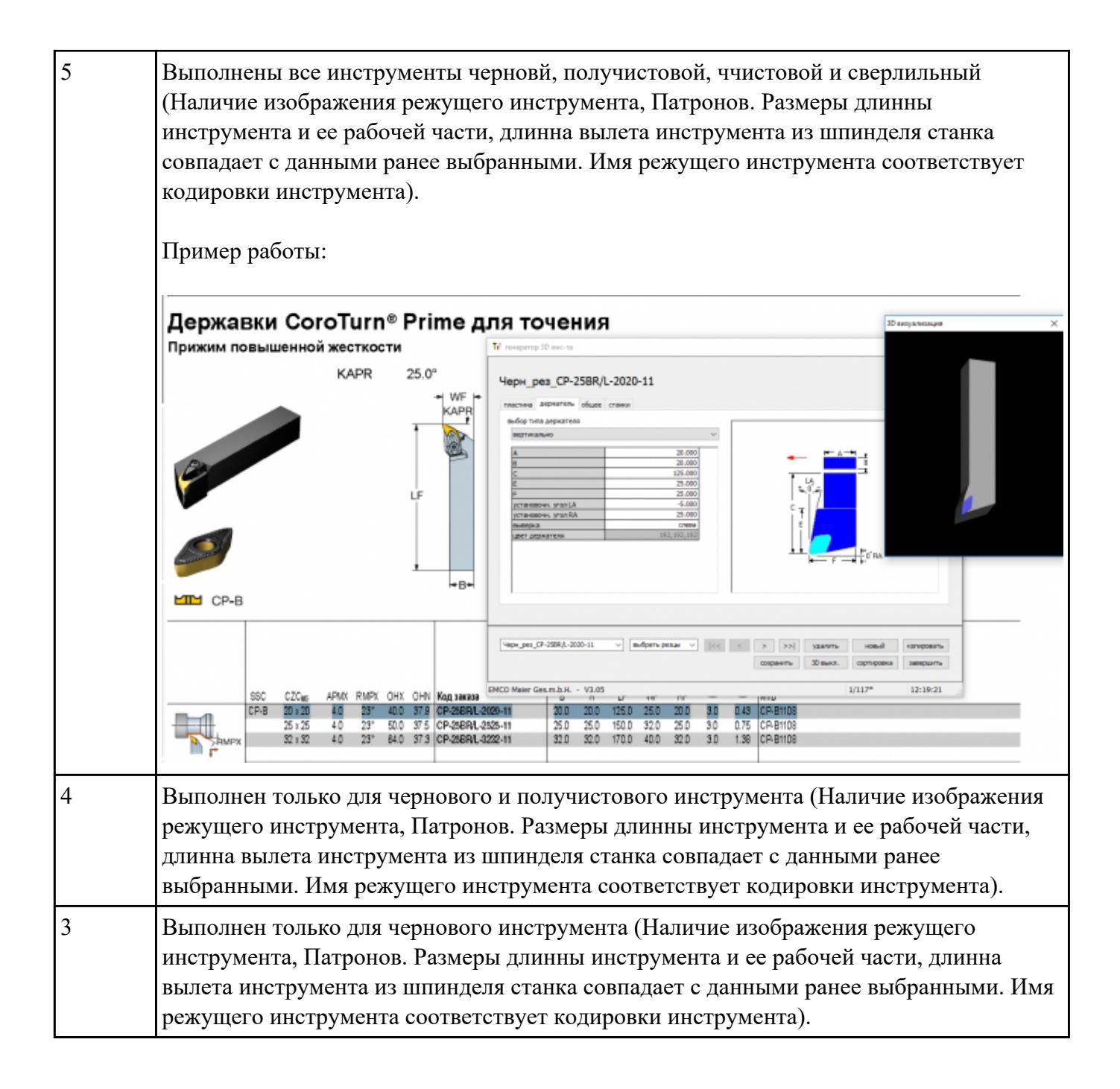

Составить управляющюю программу на индивидуальную токарную деталь в системе Sinumerik

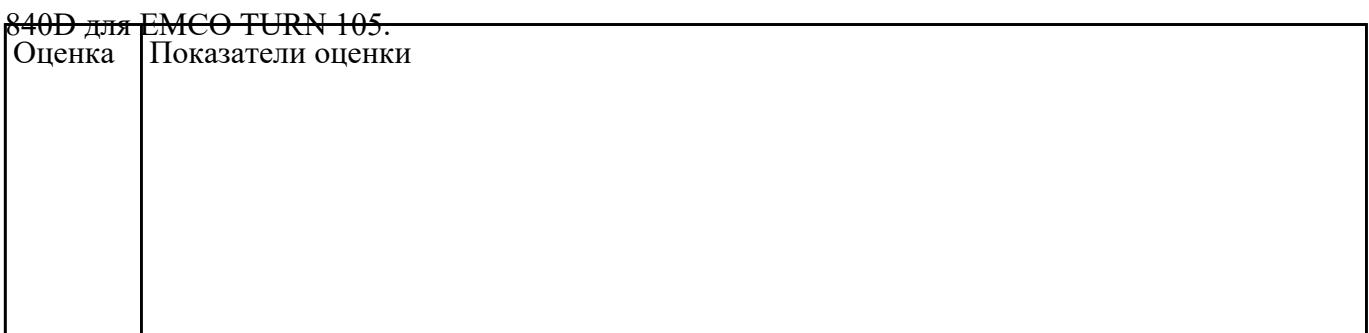

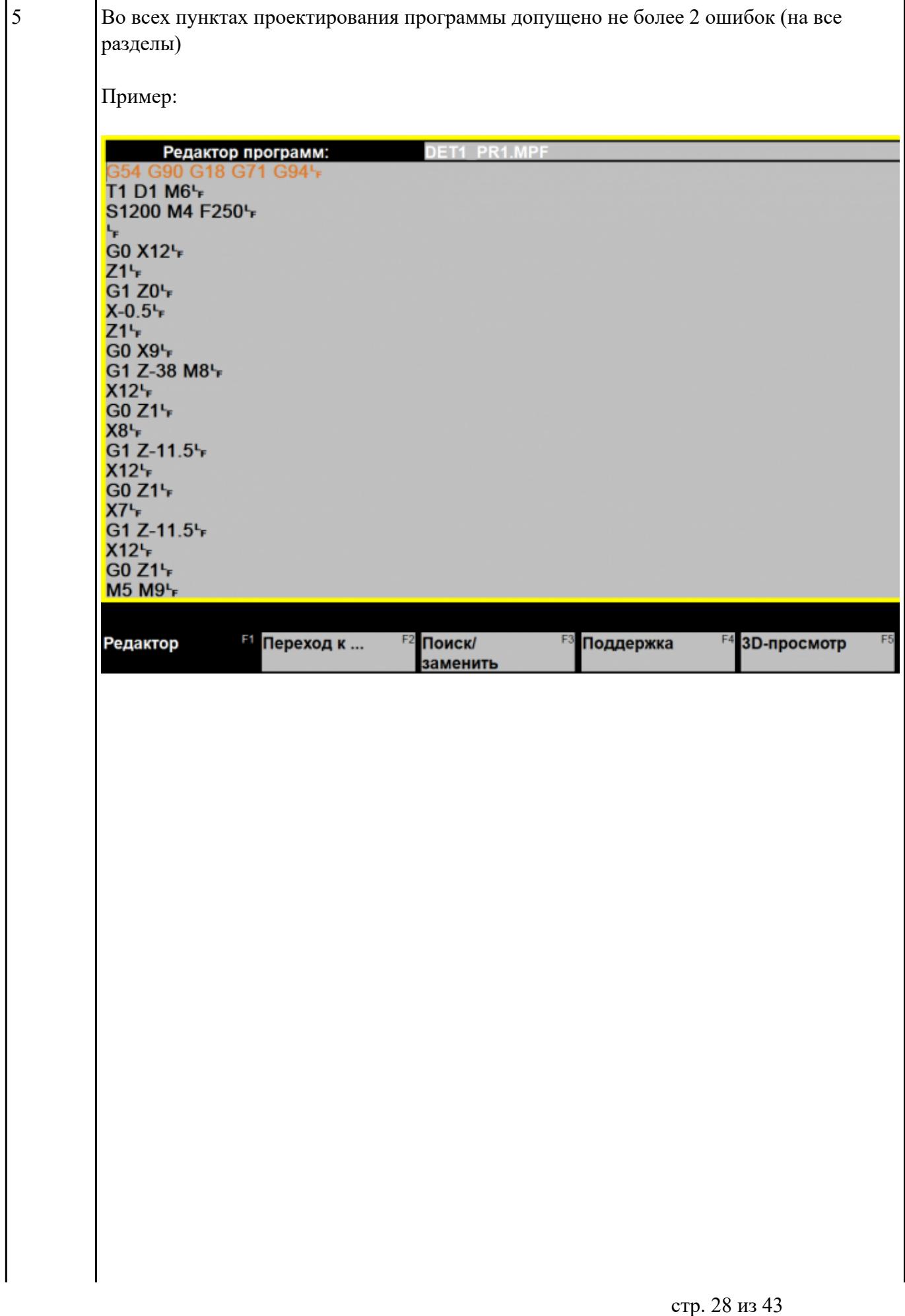

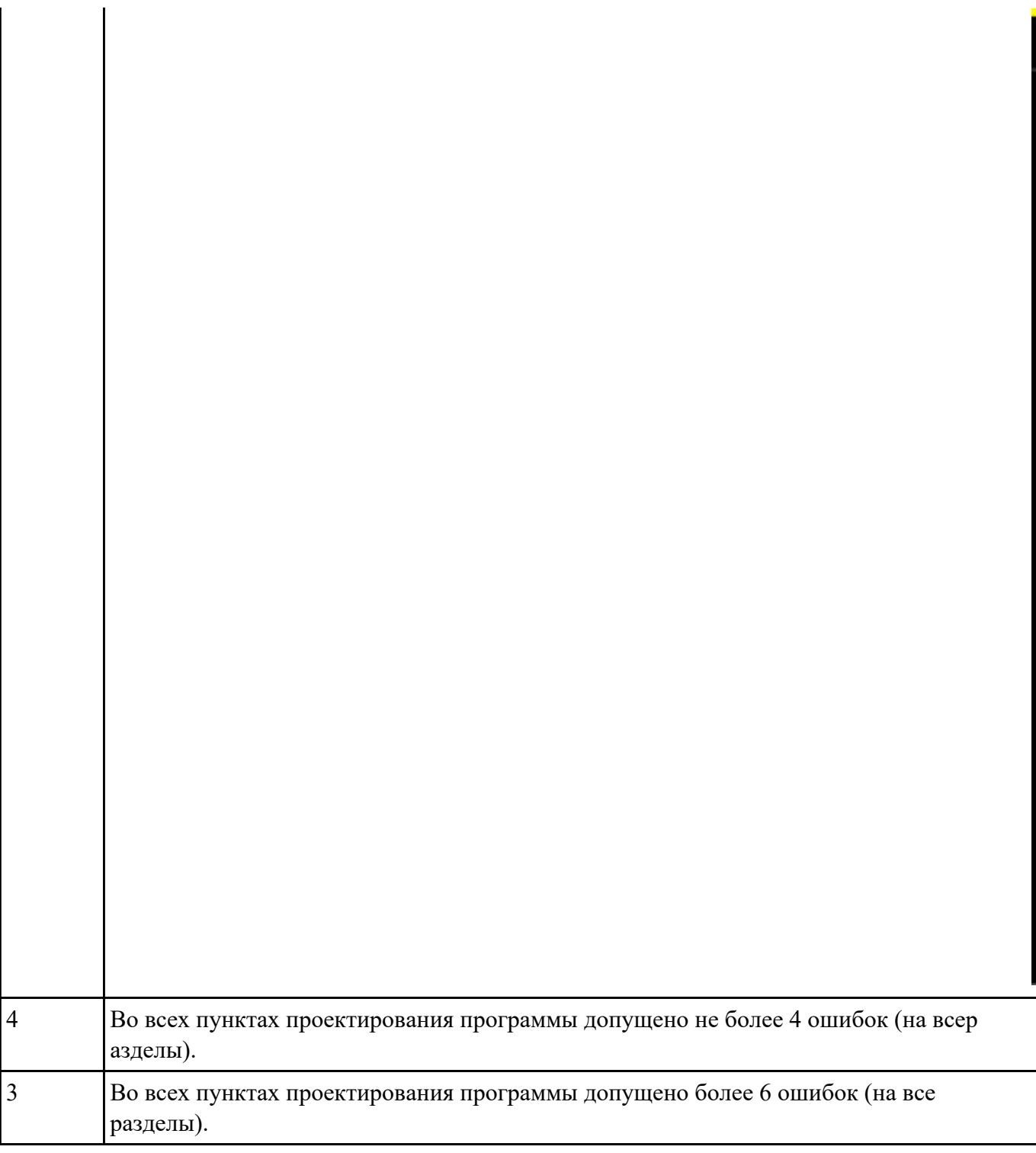

Составить и редактировать управляющюю программу, состовлять и вносить изменения в контура

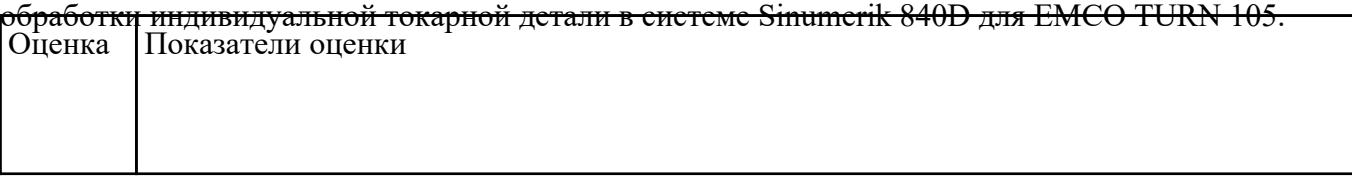

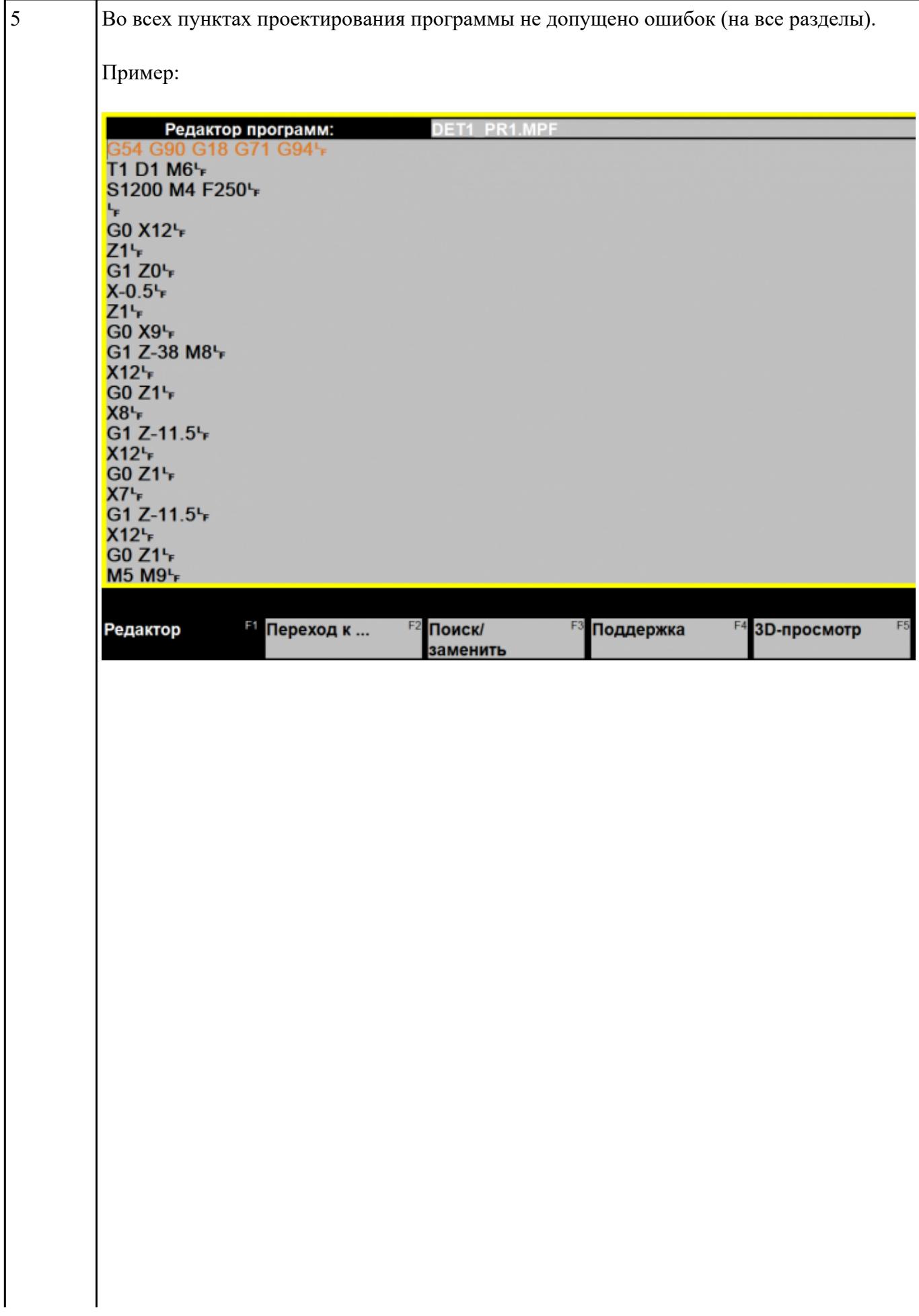

стр. 31 из 43

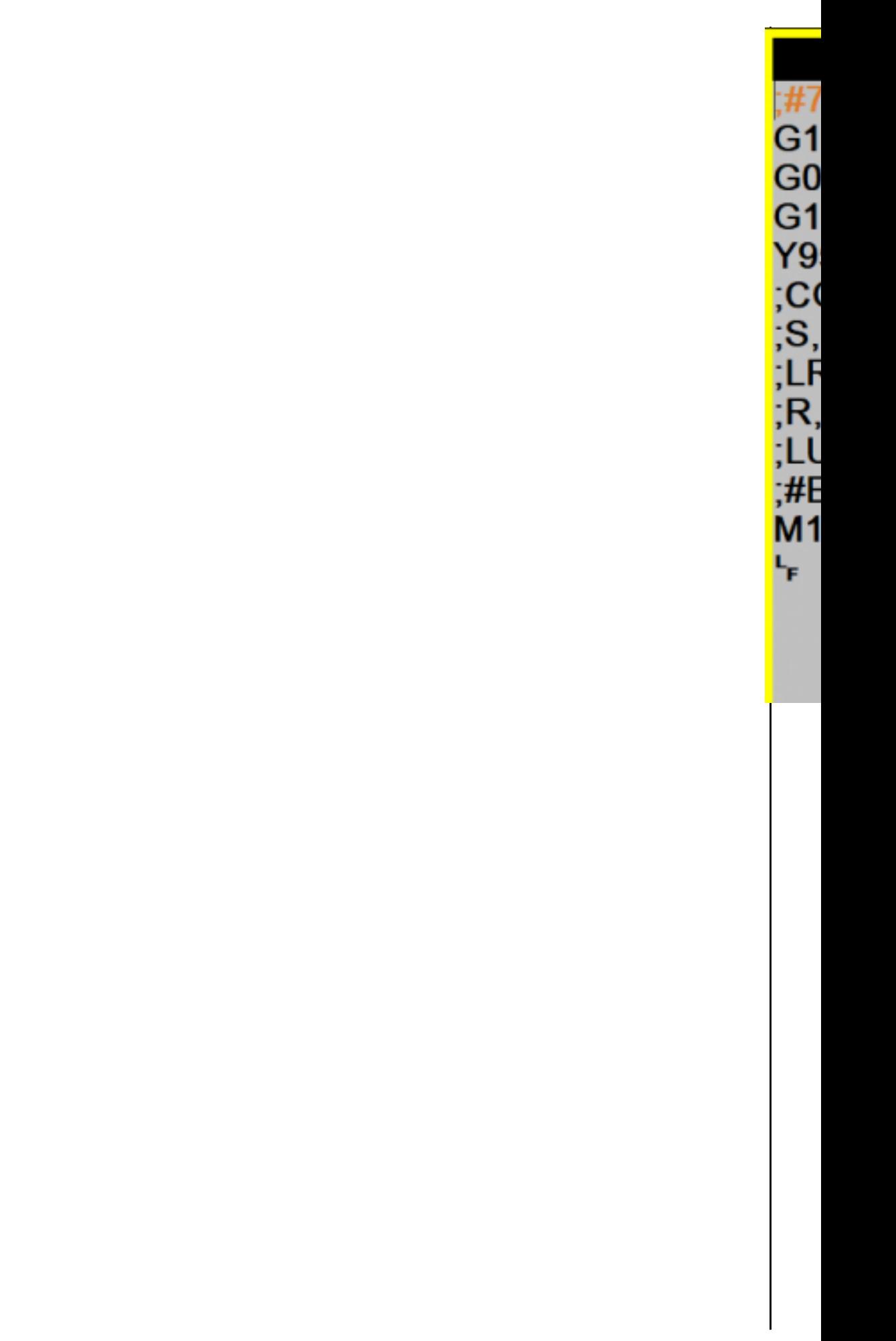

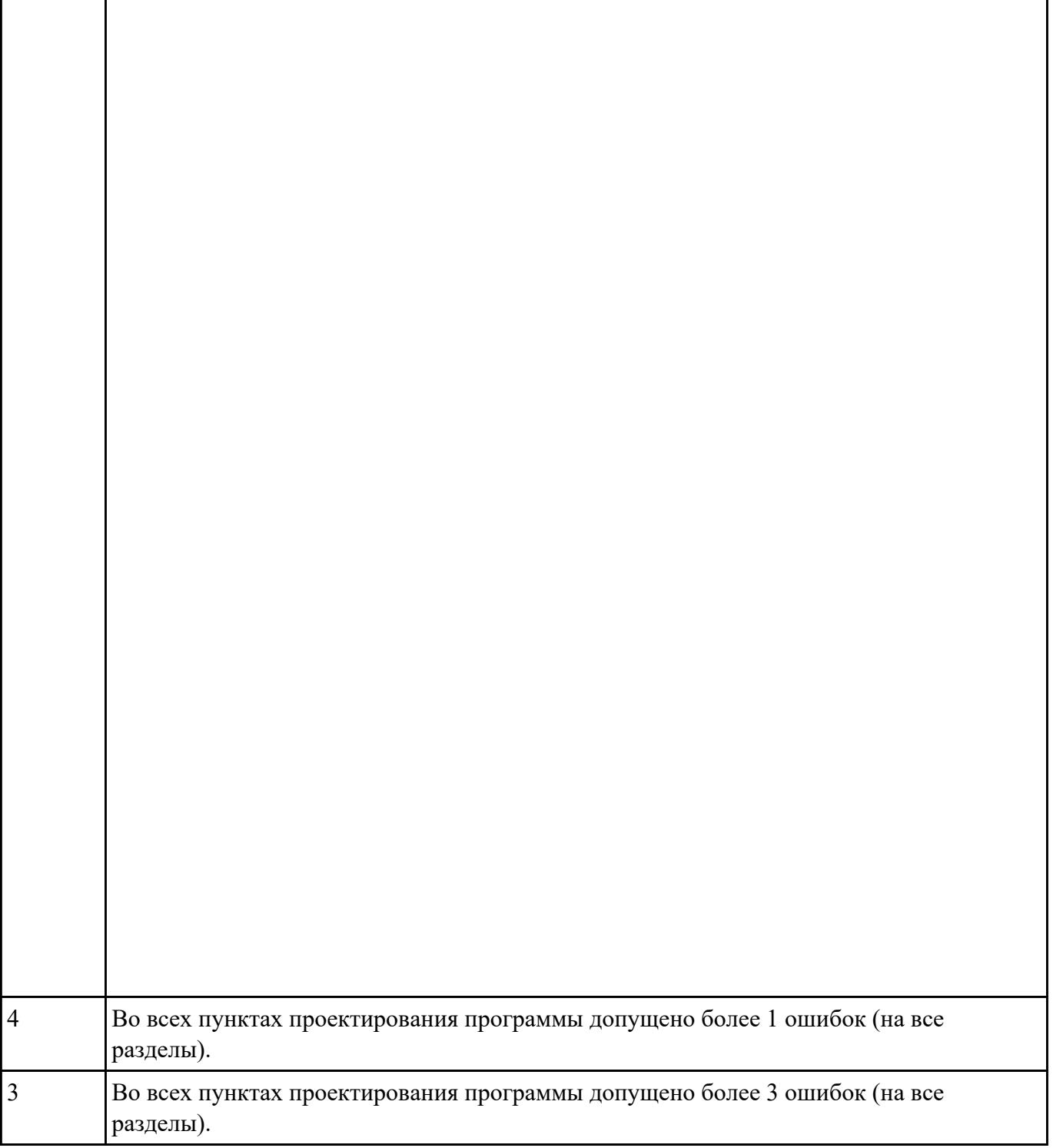

# **Текущий контроль №3**

**Форма контроля:** Практическая работа (Информационно-аналитический) **Описательная часть:** Проверка работы в электронном виде. Отчета по работе в виде пояснительной записки. И РТК со стратегией обработки **Задание №1**

Описать порядок выбора инструмента по справочникам.

## *Образец ответа:*

- 1 Определите тип операции
- 2 Определите группу обрабатываемого материала
- 3 Выберите тип фрезы или резца
- 4 Подберите режущую пластину

#### 5 Определите начальные режимы обработки

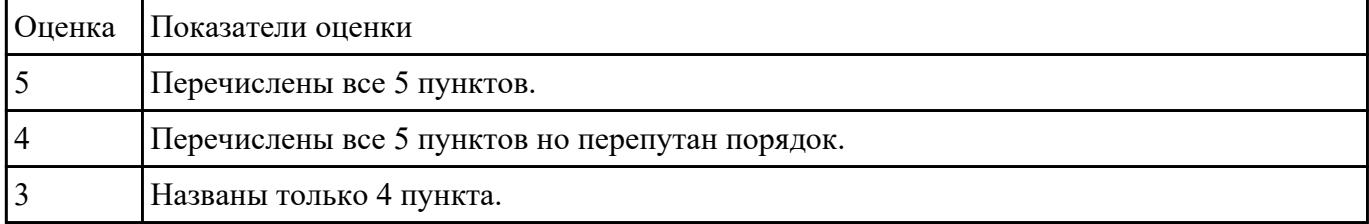

### **Задание №2**

- 1. Выполнить выбор необходимого фрезерного и сверлильного режущего инструмента для обработки индивидуальной детали;
- 2. Выполнить выбор *графических изображений (чертежей) инструментов* (чернового , получистового, чистового, сверлильных и т.д.) в соответствии с параметрами п.1, с *сайта фирмы Sandvik Coromant;*
- 3. Использовать выбранные *графические изображения для с*оставления **карты наладки инструмента.**

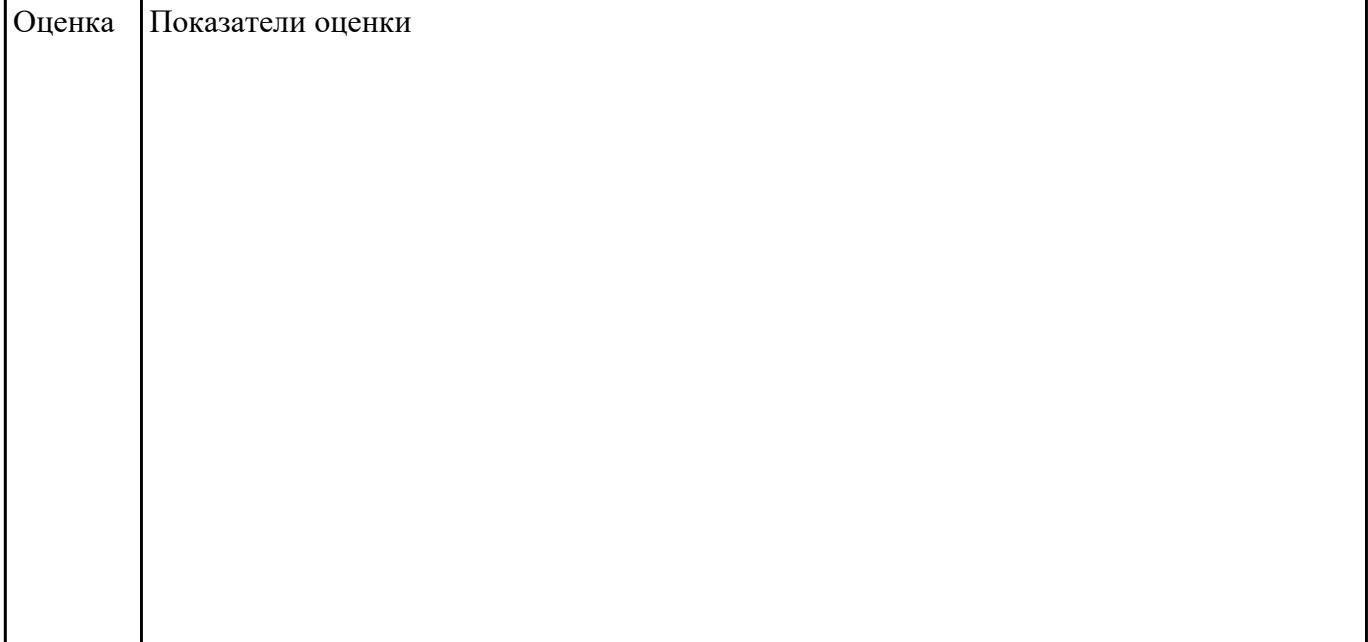

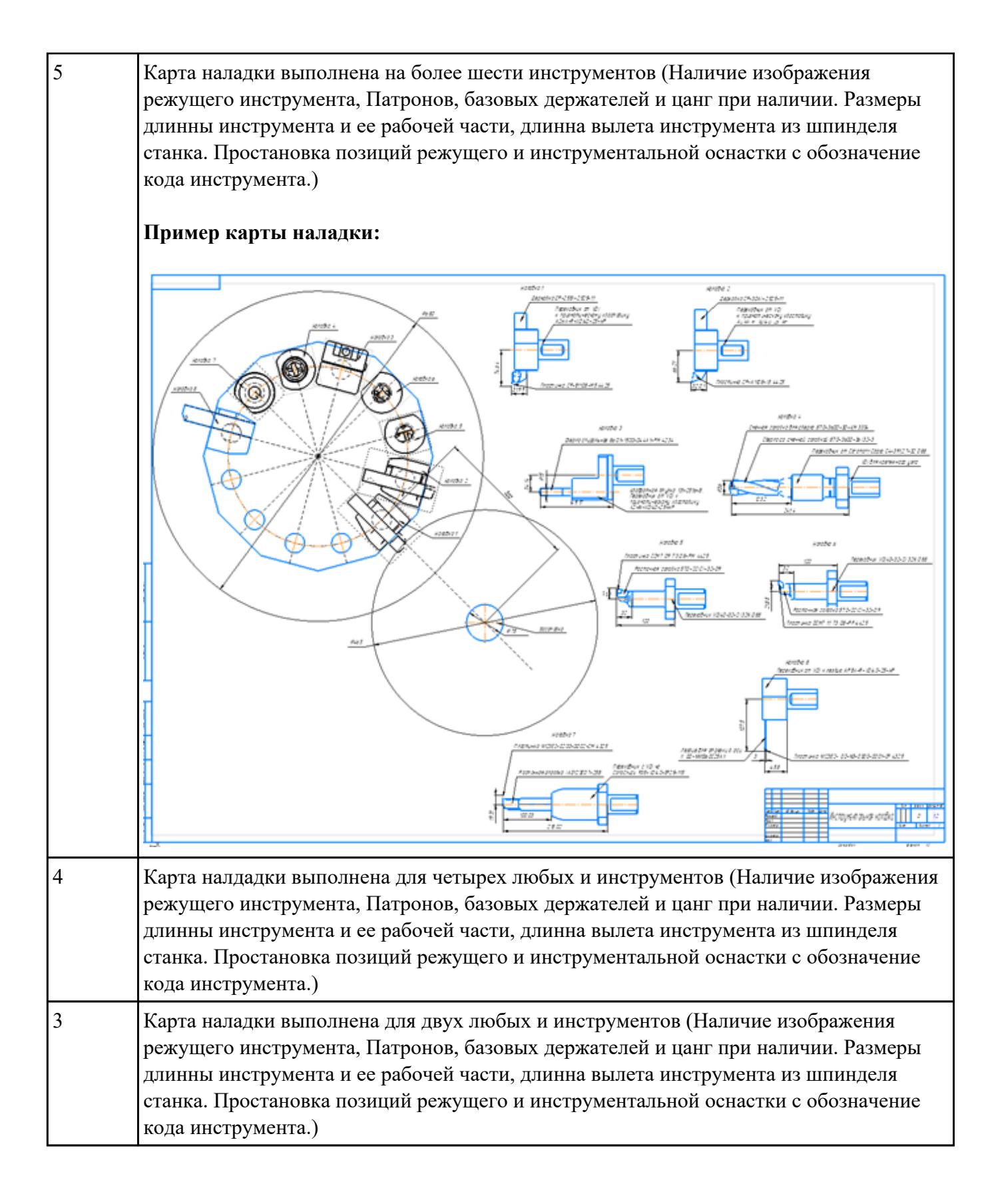

Необходимо смоделировать из готовых шаблонов инструментов в программе 3Dtools нужный

инструмент для обработки индивидуальной детали, согласно выбранных параметров из

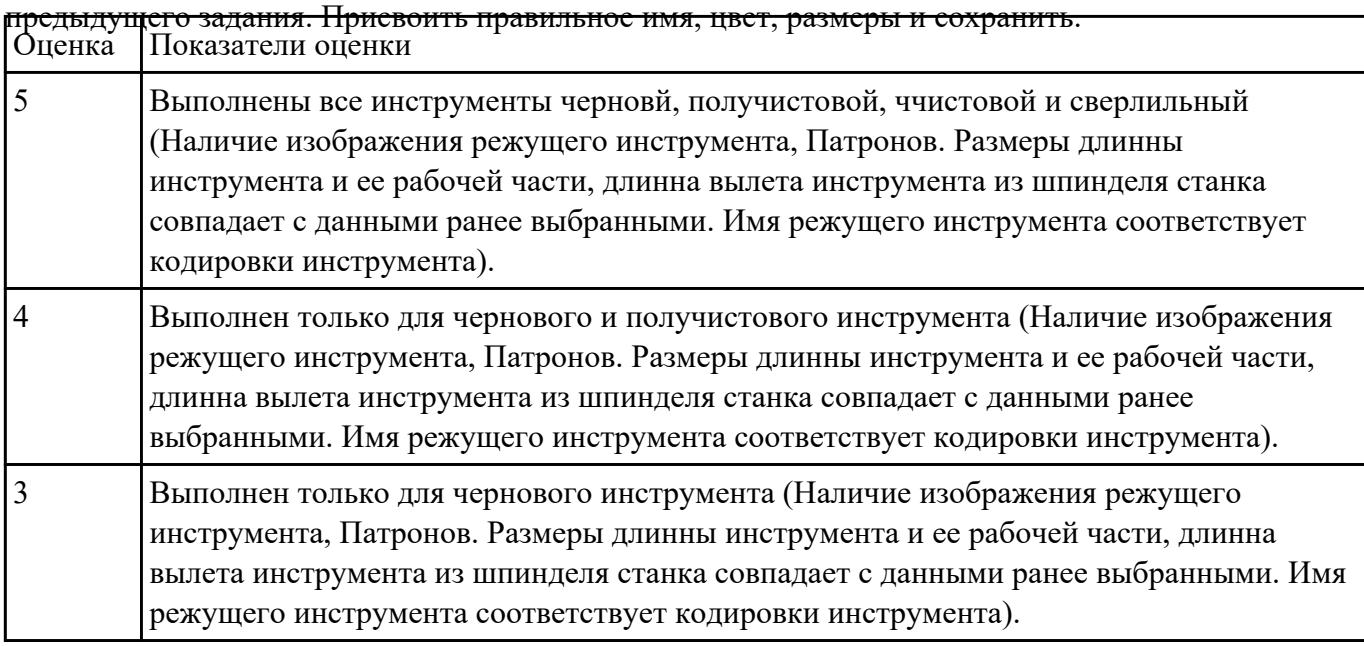

## **Задание №4**

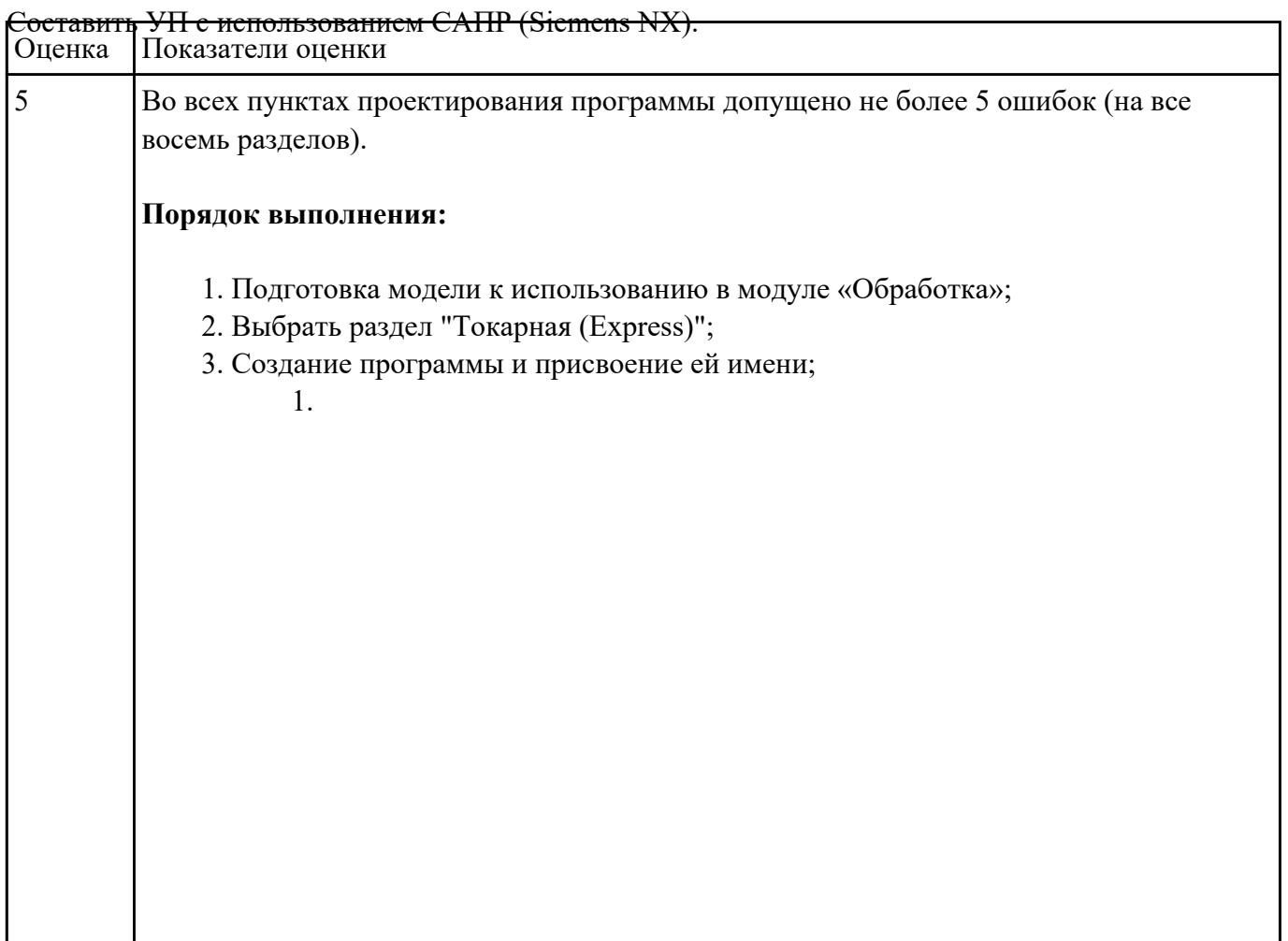

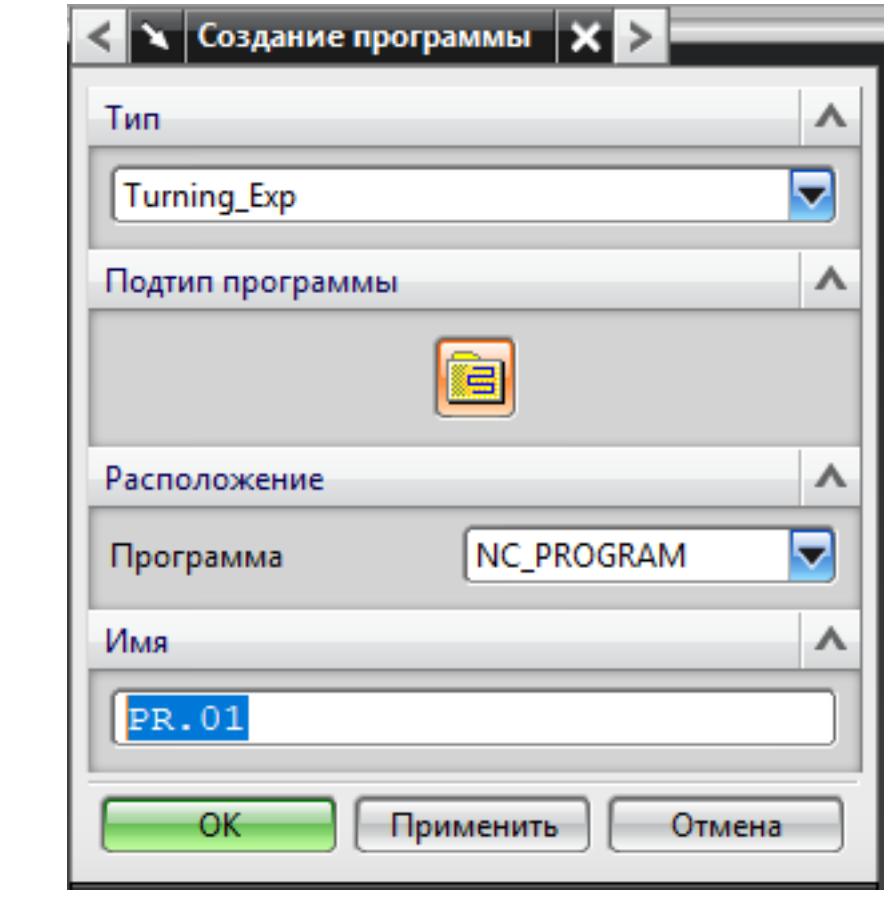

4. Описание инструмента применяемого для обработки по программе (из практической №1).

1.

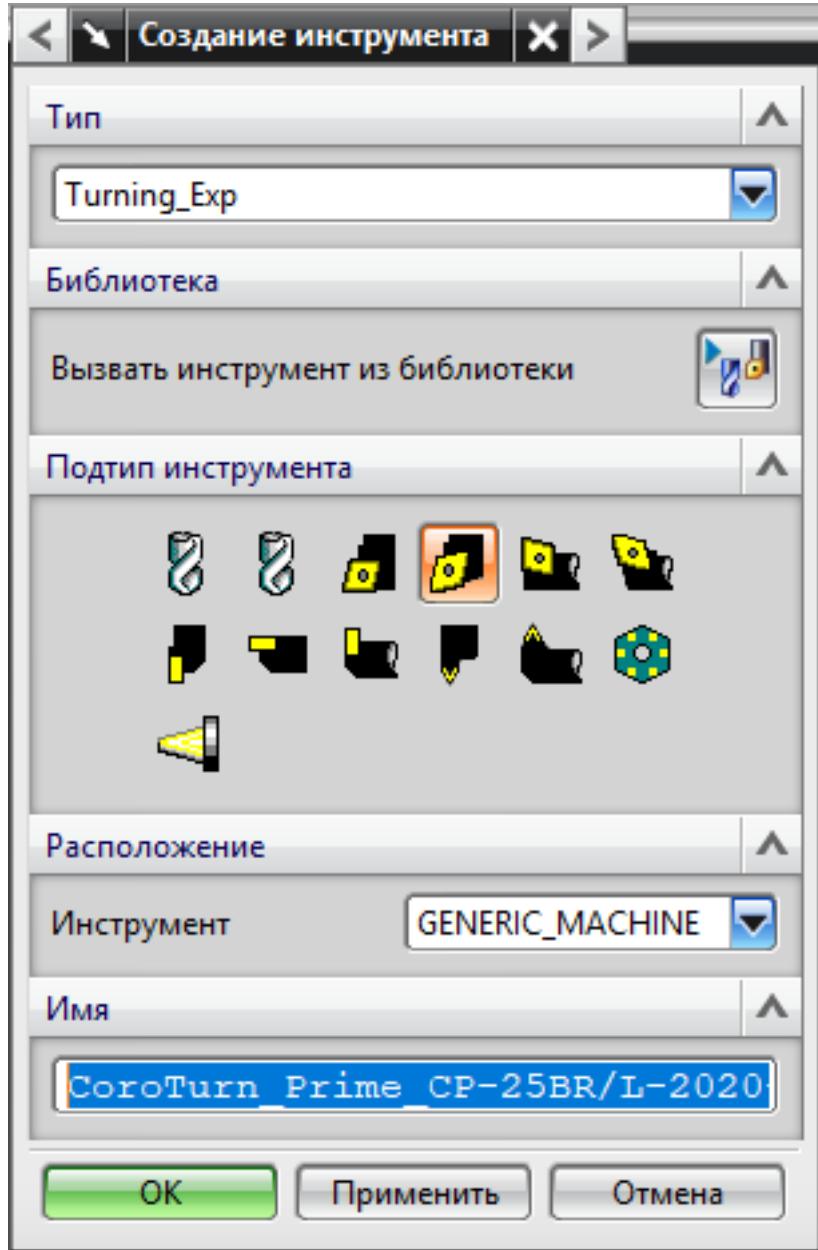

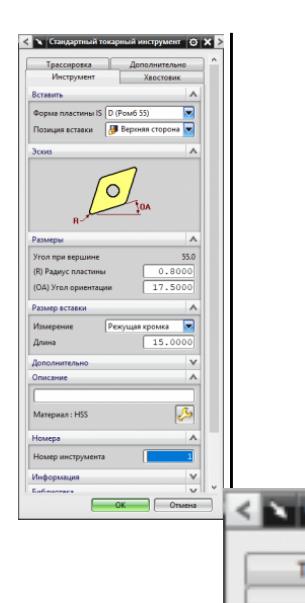

**Aepo**  $\overline{\mathbf{v}}$ 

F

Crw Crop

Twn, Эски

Pass

 $(L)$   $A$  $(W)$  $(SW)$ 

 $(SL)$  $(HA)$ 

5. Назначение системы координат геометрии детали и заготовки. 1.

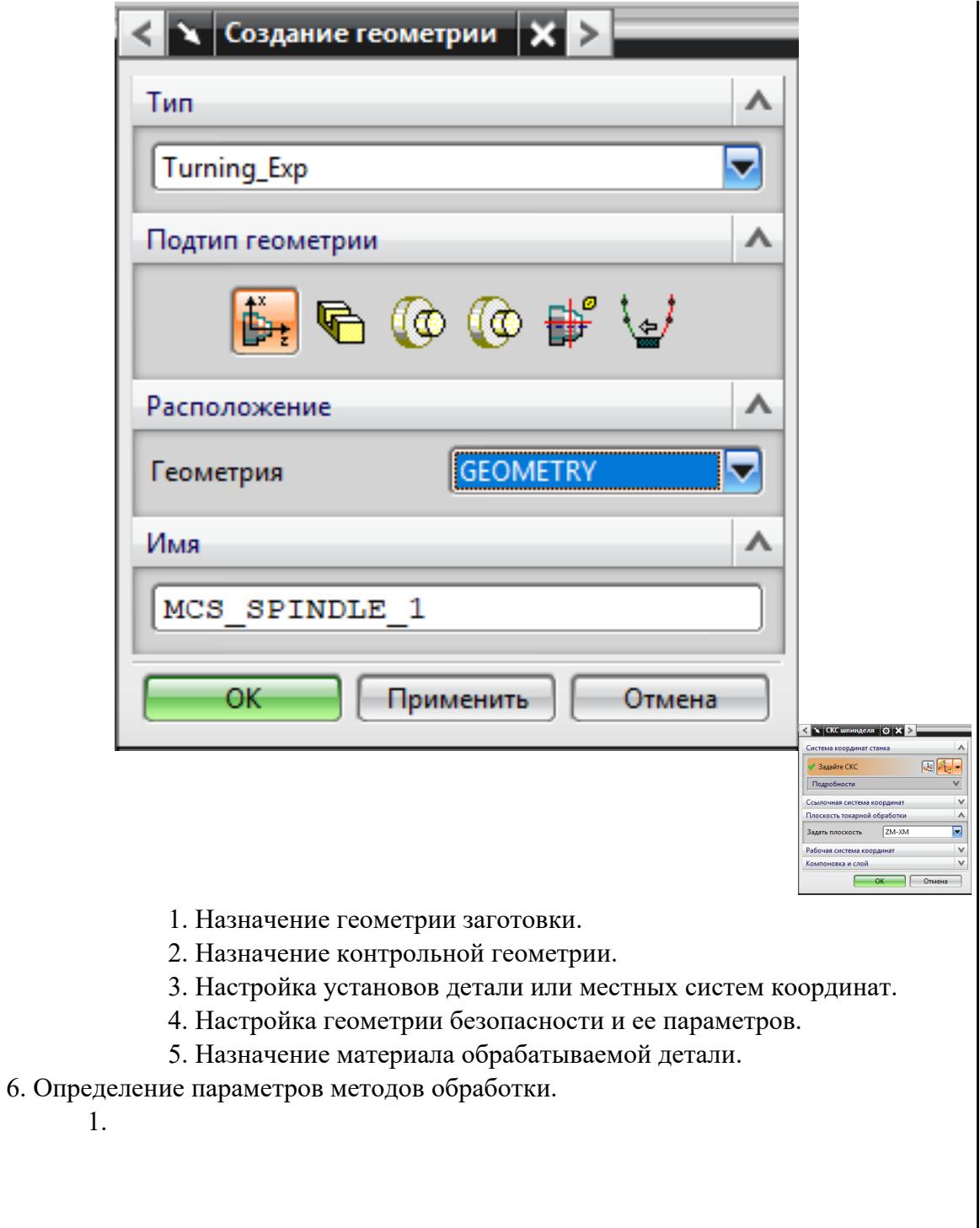

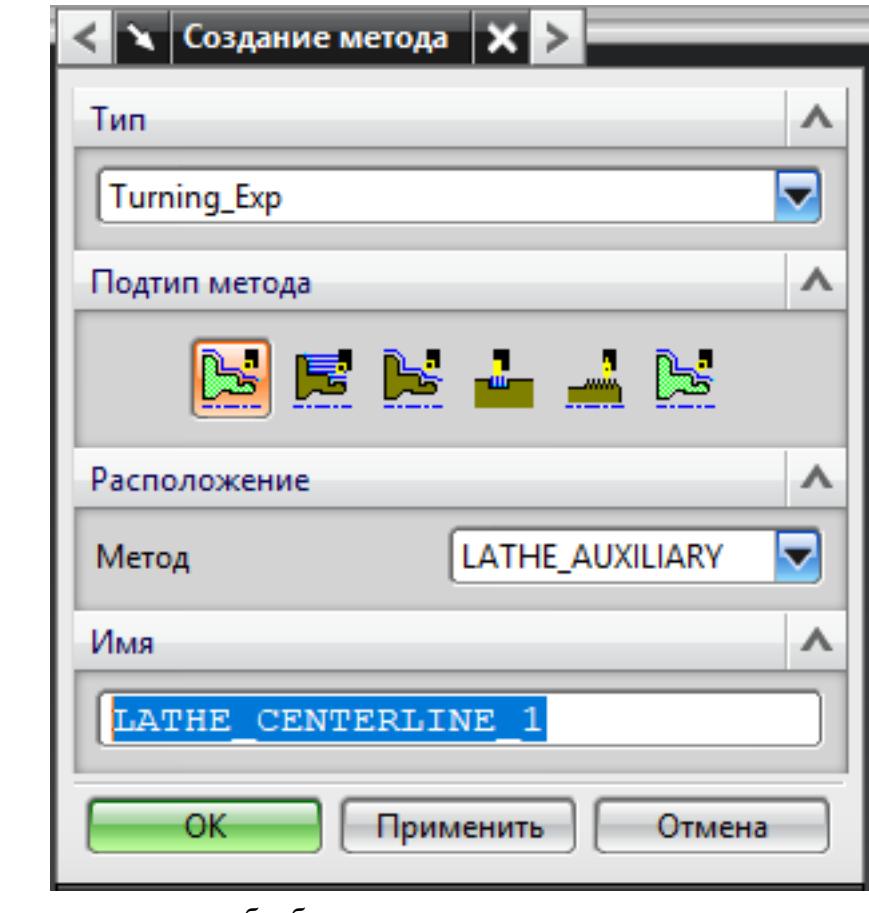

7. Создание операции обработки

1.

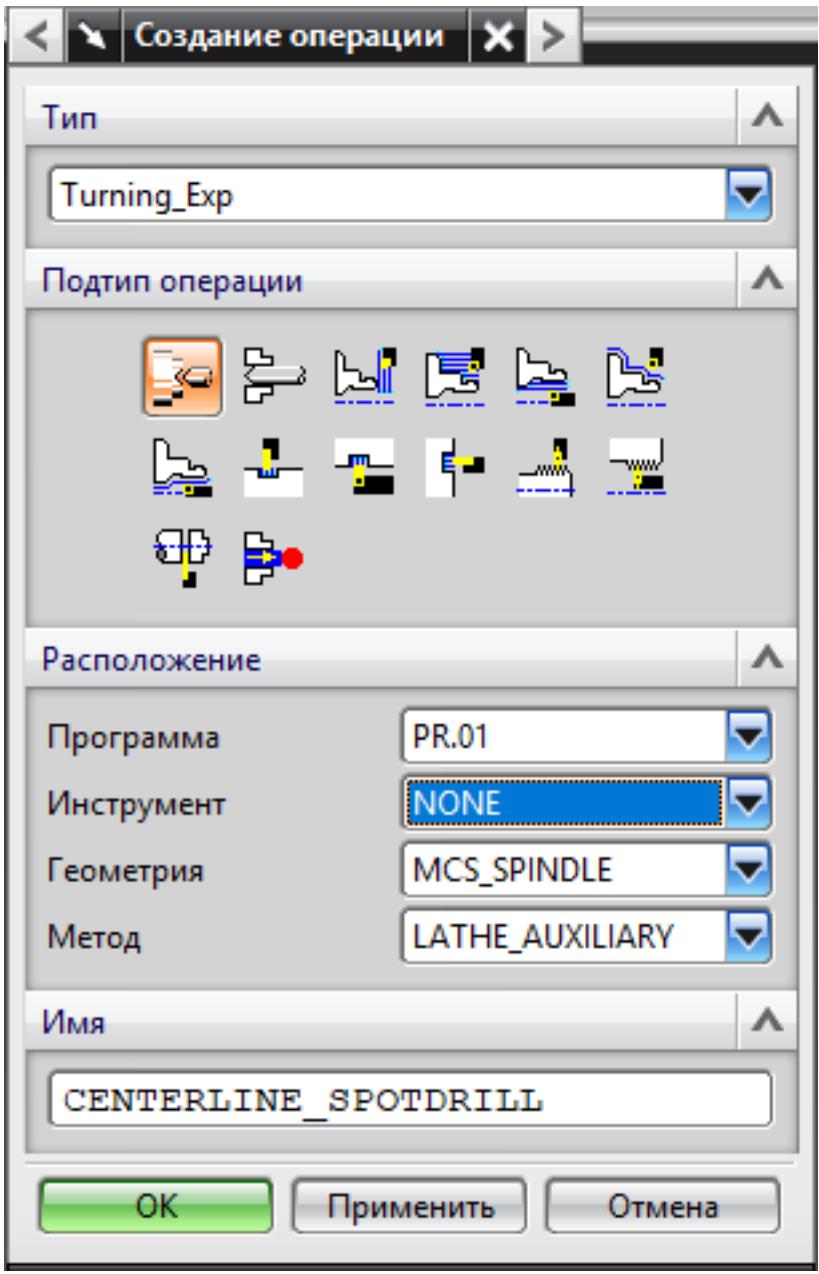

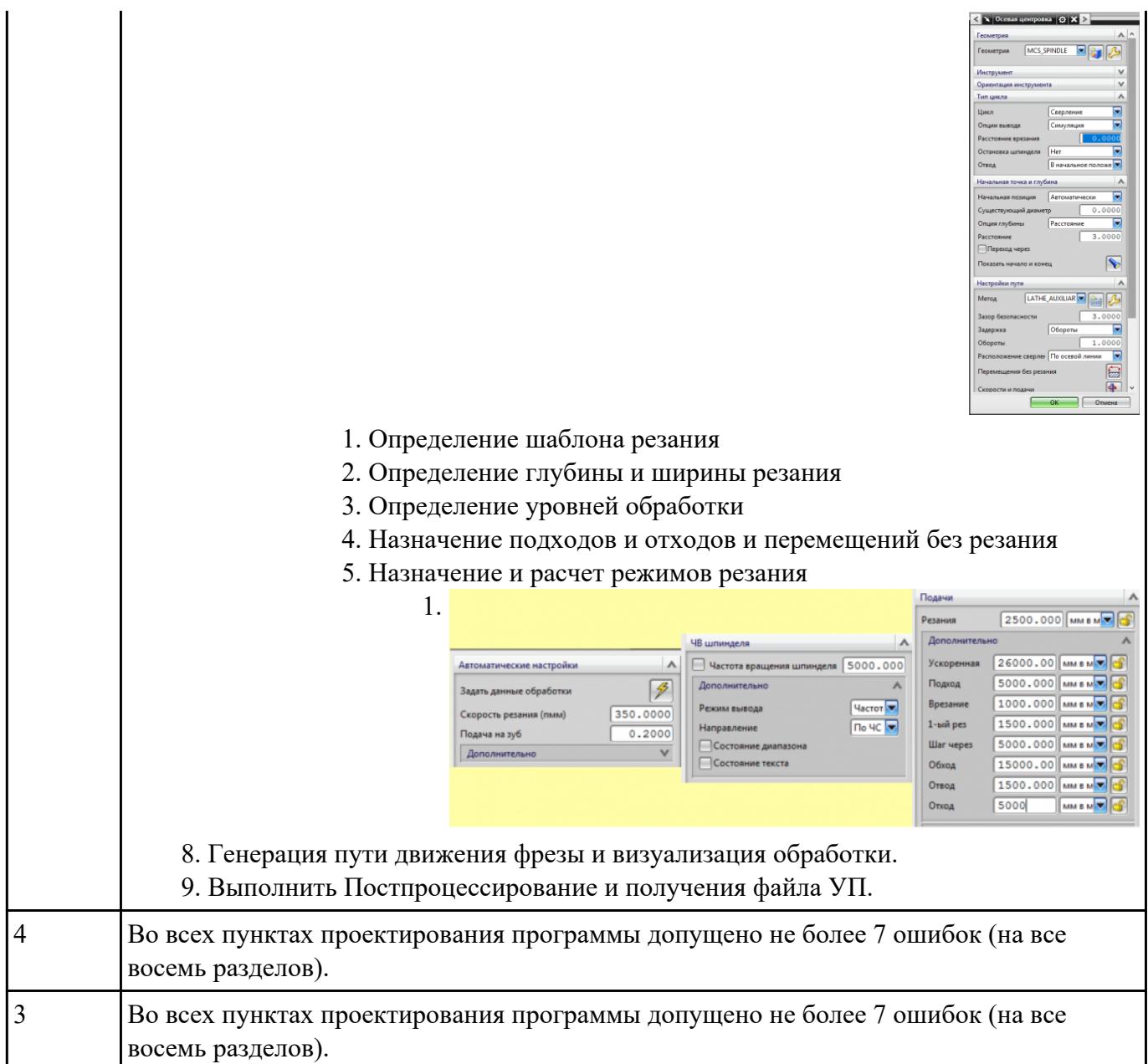